# A PROJECT ON

# "Nagpur Darshan"

#### Submitted to

# Rashtrasant Tukadoji Maharaj Nagpur University, NAGPUR In the Partial Fulfillment of

**B.Com.** (Computer Application) Final Year

## **Submitted by**

Mansi Thorat Shlesha Suryawanshi Pranjali Borkar

Under the Guidance of Pravin J. Yadao

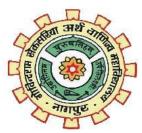

G. S. College of Commerce & Economics Nagpur 2019-2020

# G. S. COLLEGE OF COMMERCE & ECONOMICS

#### **NAGPUR**

# **CERTIFICATE**

(2019 - 2020)

This is to certify that **Miss Mansi Thorat, Shlesha Suryawanshi, Pranjali Borkar** has completed their project on the topic of "**NAGPUR DARSHAN**" prescribed by the Rashtrasant Tukadoji Maharaj Nagpur University for B.Com. (Computer Application) - III course in G. S. College of Commerce & Economics, Nagpur.

Date:

Place: Nagpur

Pravin J. Yadao

**Project Guide** 

**External Examiner** 

**Internal Examiner** 

**ACKNOWLEDGEMENT** 

We take this opportunity to express our deep gratitude and whole hearted thanks to

project guide Prof. Pravin Yadao, Coordinator for his guidance throughout this work. We

are very much thankful to him for his constant encouragement, support and kindness.

We are also grateful to our teachers Prof. Rahul Tiwari, Prof. Sushma Gawande, Prof.

Preeti Rangari, Prof. Prajkta Deshpande and Prof. Haresh Naringe for their

encouragement, help and support from time to time.

We also wish to express our sincere thanks to Principal Dr. N. Y. Khandait for providing

us wide range of opportunities, facilities and inspiration to gather professional knowledge

and material without which this project could not have been completed.

Date:

Mansi Thorat

Shlesha Suryawanshi

Pranjali Borkar

Place: Nagpur

3

# **INDEX**

| SR.NO. | CONTENTS                            | PAGE NO. | REMARK |
|--------|-------------------------------------|----------|--------|
| 1.     | Introduction                        | 1        |        |
| 2.     | Aims and Objective                  | 3        |        |
| 3.     | System Analysis                     | 5        |        |
| 4.     | Feasibility Study                   | 7        |        |
| 5.     | Software and Hardware Specification | 9        |        |
| 6.     | System Design                       | 11       |        |
| 7.     | Source Coding                       | 14       |        |
| 8.     | Input/ Output                       | 120      |        |
| 9.     | Testing                             | 140      |        |
| 10.    | Implementation and Checks           | 142      |        |
| 11.    | System Security Measures            | 144      |        |
| 12.    | Future Scope of the Project         | 146      |        |
| 13.    | Bibliography                        | 148      |        |

**DECLARATION** 

We Mansi Thorat, Shlesha Suryawanshi, Pranjali Borkar hereby honestly declare that

the work entitled "NAGPUR DARSHAN" submitted by us at G.S. College of

Commerce & Economics, Nagpur in partial fulfillment of requirement for the award of

B.Com. (Computer Application) degree by Rashtrasant Tukadoji Maharaj, Nagpur

University, Nagpur has not been submitted elsewhere for the award of any degree, during

the academic session 2019-2020.

The project has been developed and completed by us independently under the supervision

of the subject teacher and project guide.

Date:

Place: Nagpur

Mansi Thorat

Shlesha Suryawanshi

Pranjali Borkar

5

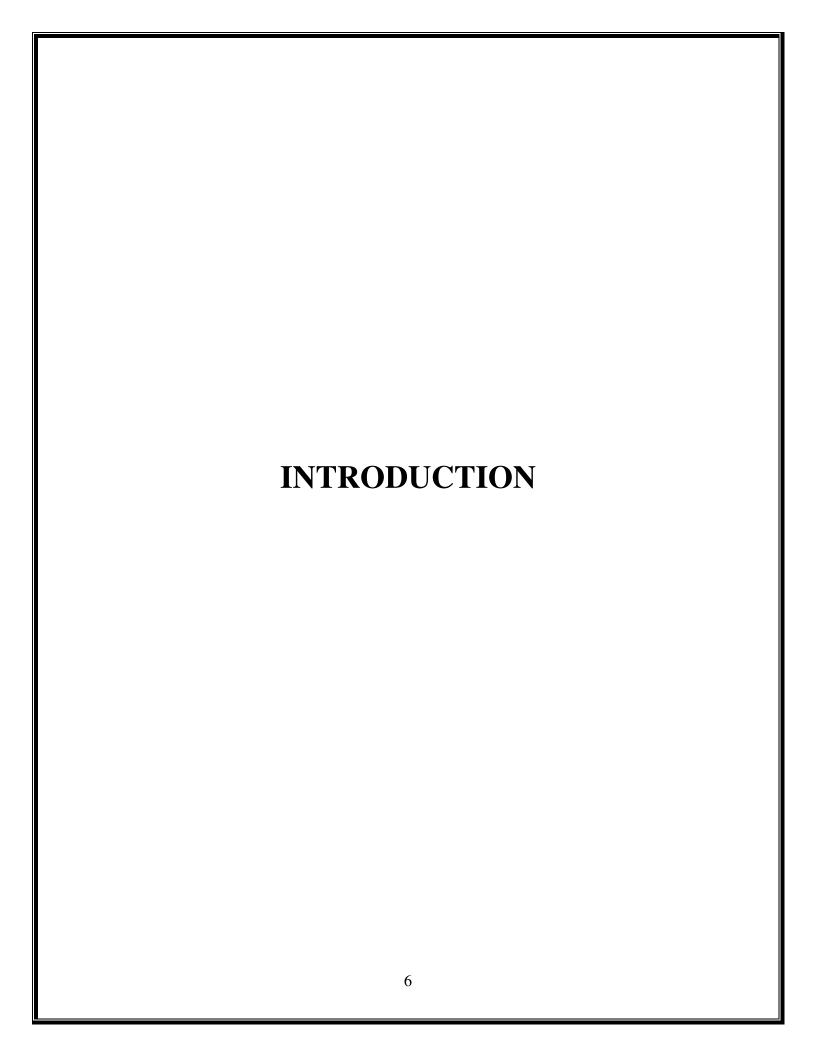

#### INTRODUCTION

In these days, computer applications in various fields are rapidly increasing. In every field, computer is becoming not only necessary but also essential. The education field also computer to satisfy their requirements.

This is project is about 'Nagpur Darshan' which is a well-known as class of Indian economical. Ihave tried my level best to make that project more & efficient so that user can get the required information. A brief explanation about this is project is as below

# This is website gives information about 'Nagpur Darshan' in following aspect

- 1. It was built in medieval India by the Bhonsle dynasty. It is a beautiful place with garden, which is now maintained as a zoo with rare species of birds and animals
- 2. Nagpur Darshan a detailed Nagpur travel guide that can assist in planning organized tours. Complete information on places to visit, things to do, place to eat and how to reach can be found in the hand-crafted Tour My India holiday guide of Nagpur.
- 3. Another place that makes Nagpur a place to be seen is the Raman Science Centre, which was introduced in the city to promote the development and growth of science and technology in industry.
- 4. Savour the vivid flavors of Nagpur with Tour My India as we bring to you holiday packages that are light on pocket but heavy on fun. Our dedicated travel teams craft the best itineraries to let you enjoy a thorough exploration of Nagpur and find you the best places to stay and the convenient transportation means as well
- 5. Nagpur offers excellent accommodation options for visitors. The city houses hotels of every budget that cater to all the comfort needs of the guests. Guest houses and even lodges are available for the travellers in Nagpur, these cost-efficient option also ensure a pleasant stay here

All above information gives a brief idea of this project.

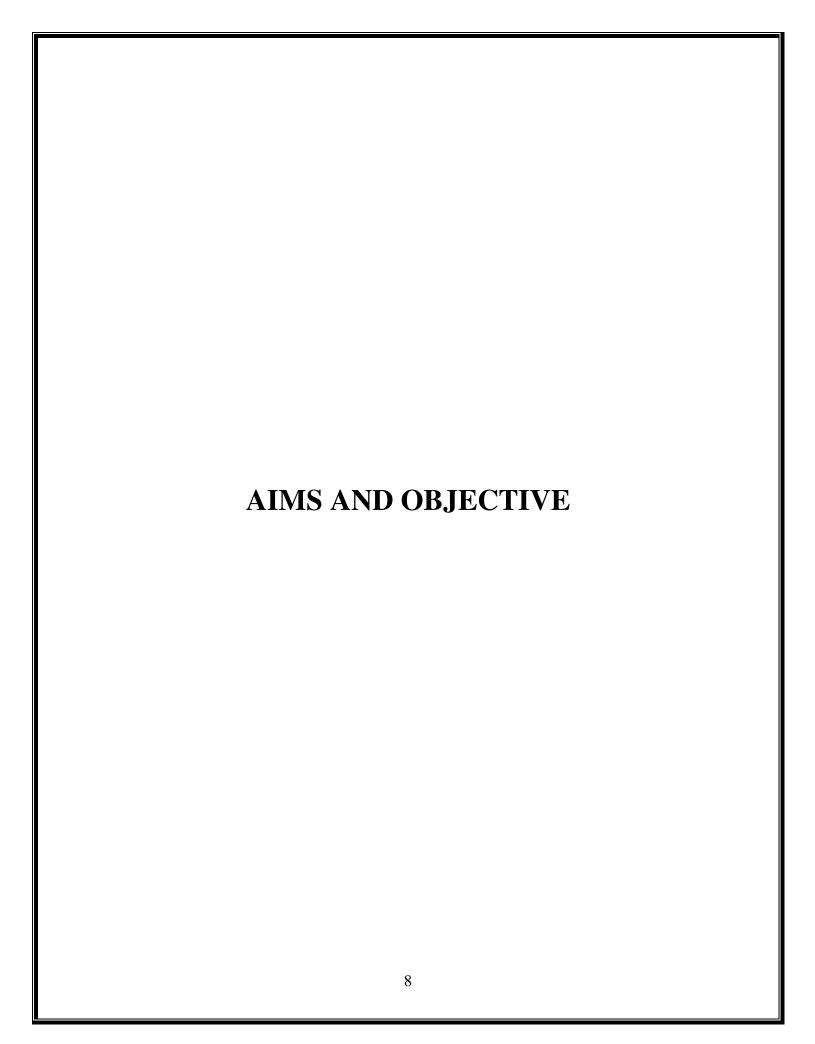

#### AIMS AND OBJECTIVE

The objective of the project is constructed by verifying the needs of users. The main objective of the project is to provide information to the users instantly and get readily available, on various aspect of subject which is previously mentioned in the introduction so the time consuming job of preparing it manually can be reduced. Some other objective is listed below.

- 1. In the age of internet, of keeping records and collection of books, people usually give preference to get information through web. So the aim is to provide a user friendly atmosphere where collection and retrieval of information is very easy
- 2. To provide the information to user in one place, at a time
- 3. To inform people at large scale
- 4. To provide collection of information in a single head
- 5. To provide step by step representation of information this makes it easy to understand.

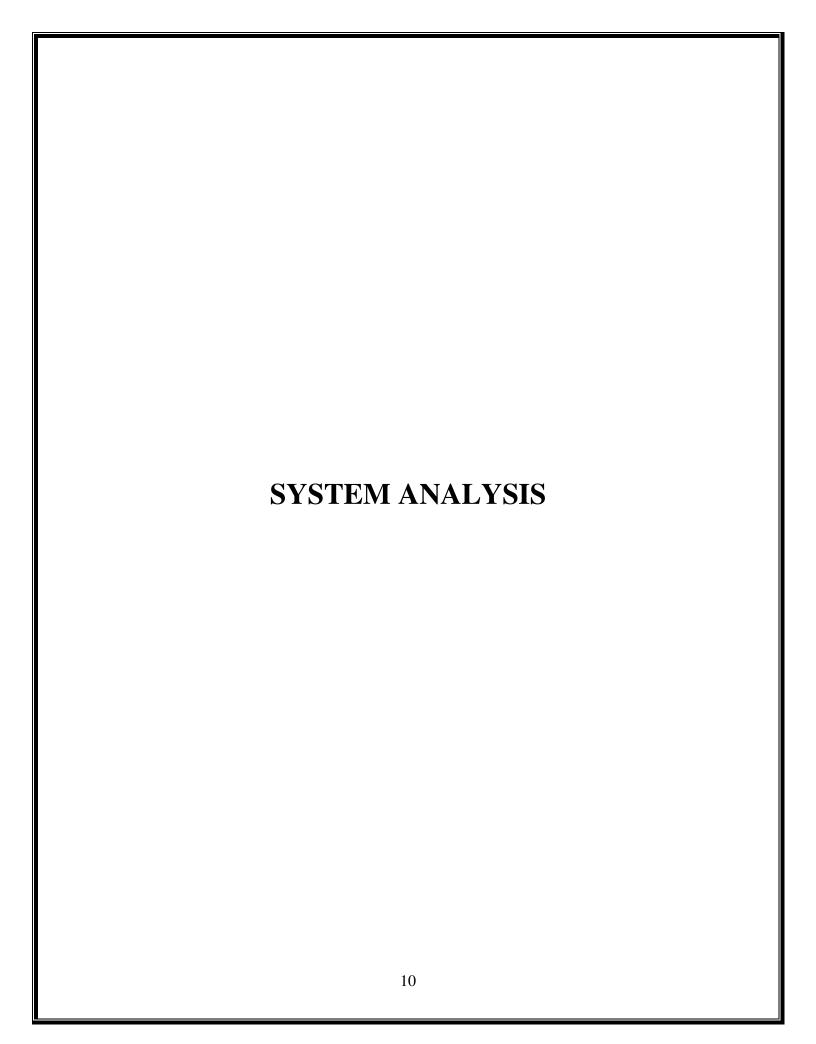

## SYSTEM ANALYSIS

#### **IDENTIFICATION OF NEED**

There is a need of new system because the main advantage of new system is the availability of information of Nagpur. The website is beneficial as the Nagpur History general knowledge can get the required information at ones place which avers their precious time; since they don't have to search through books.in case of project the new system provides a big collection of Mutual Fund in which some of them are really available in book. So in this is aspect also this system can fulfill the requirement of users.

#### PRELIMINARY INVESTIGATION

In case of the subject of this project i.e. Nagpur Darshan the existing system is the manual one. The study of existing system is necessary is order to prepare the website according to the need of system.

In manual system, people have to go through various books for the sake of collection information. For this purpose first of all they have to search for required books. In this case the searching prose in time consuming moreover the every time the required books is not available anywhere. In this case also the buyer don't I know whether in the particular depot the required product is available or not

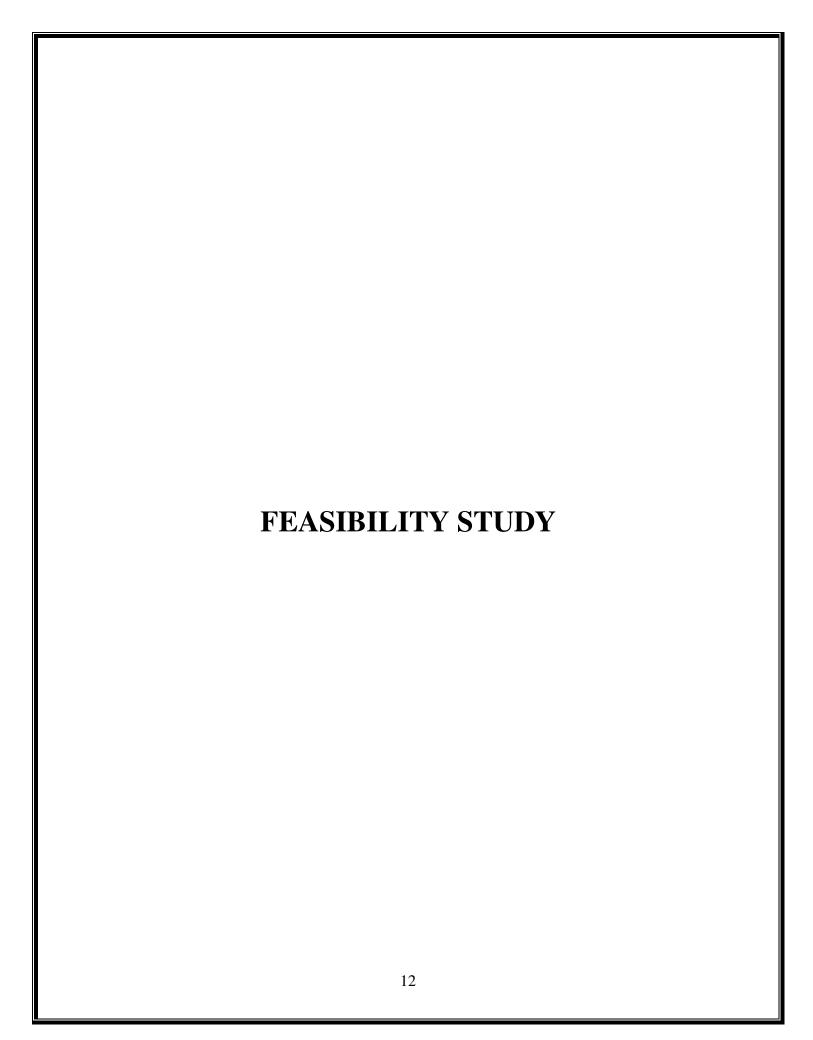

## **FEASIBILITY STUDY**

To find the suitability of this project following study has been conducted in different terms as follows:

#### **TECHNICAL FEASIBILITY:-**

Technical feasibility concentrates on the technical aspects of the project. This has been conducted regarding the requirement of different hardware and software. This project is technically feasible. This project does not require any special hardware and can run simply on internet explorer.

#### **ECONOMICAL FEASIBILITY:-**

It is carried out to find whether the project is financially feasible it carry out.in fact it is done by comparing the benefit and the cost factor involved. The hardware and software requirements of this projects are less expenses and easily available. Thus the cost factor is cheaper. Thus is investment needed to implement the project can be recover which implies the project is economically feasible.

#### **OPERATIONAL FEASIBILITY:-**

While making any project it is necessary to study the operational features in provides user friendly feature so that any new user can handle it easily.

Decides the platform used so user friendly that any user can understand it's operational. The easy accessing and user-friendly techniques make this project operationally feasible.

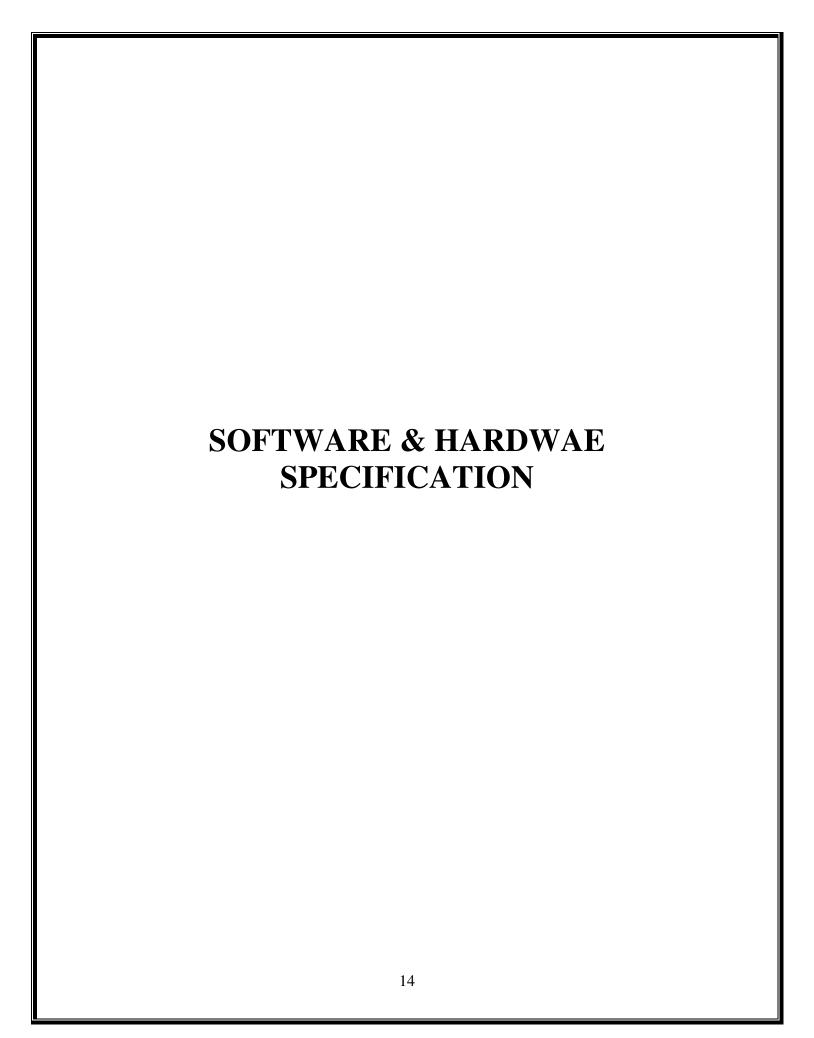

#### SOFTWARE & HARDWAE SPECIFICATION

This project runs on windows operating system. In this project I have used from end as HTML, Windows Internet Explorer

#### **SOFTWARE:-**

Software is termed as the group of instruction or command used by the computer to accomplish the given tasks. The software used in our project are as follows-

#### > BROWSER

- INTERNAL EXPLORER
- GOOGLE CHROME
- OPERATING SYSTEM: WINDOWS 10

#### > TEXT EDITOR

NOTEPAD

## **HARDWARE:-**

Hardware means the basic physical components, when connected together form a single working unit called computer system. The Hardware configuration required for our project is as follows:-

- 64 MB RAM Or above
- 510 Cache Memory
- 20 GB Hard Disc

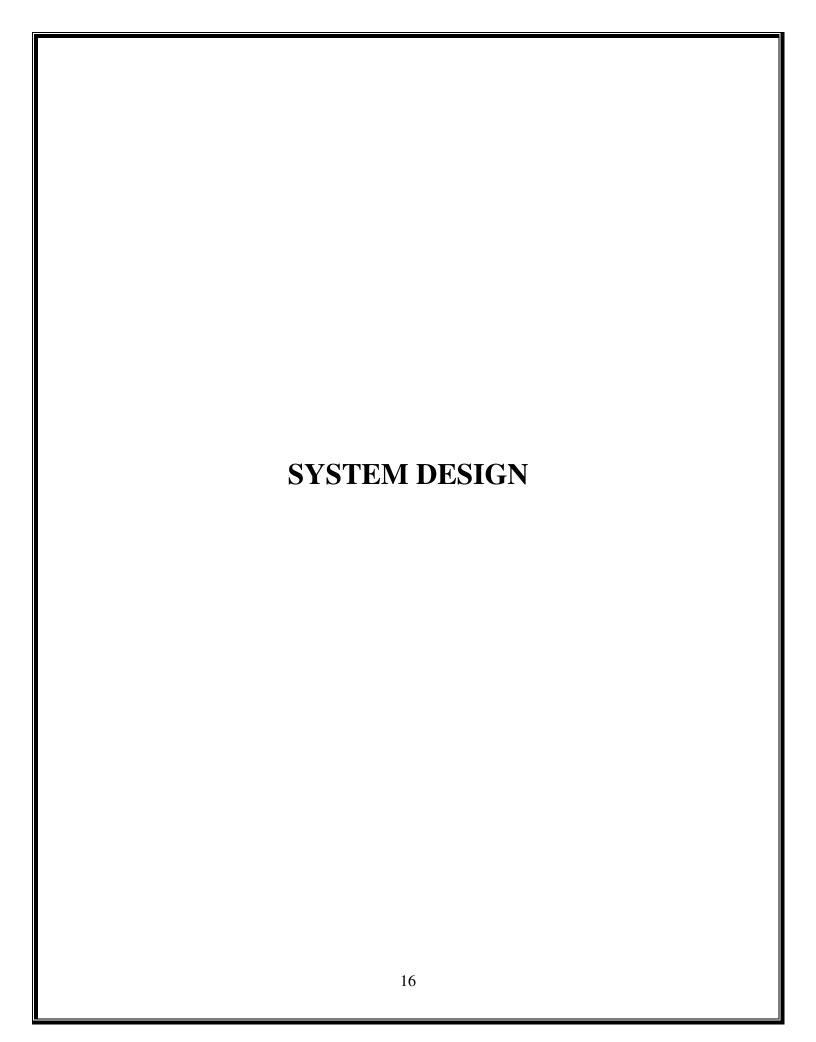

# **SYSTEM DESIGN Structure Chart:-HOME PAGE** (Index.html) Introduction Nagpur History Economy Geography Feedback (introduction.html) (history.html) (economy.html) (geography.html) (feedback.html) 17

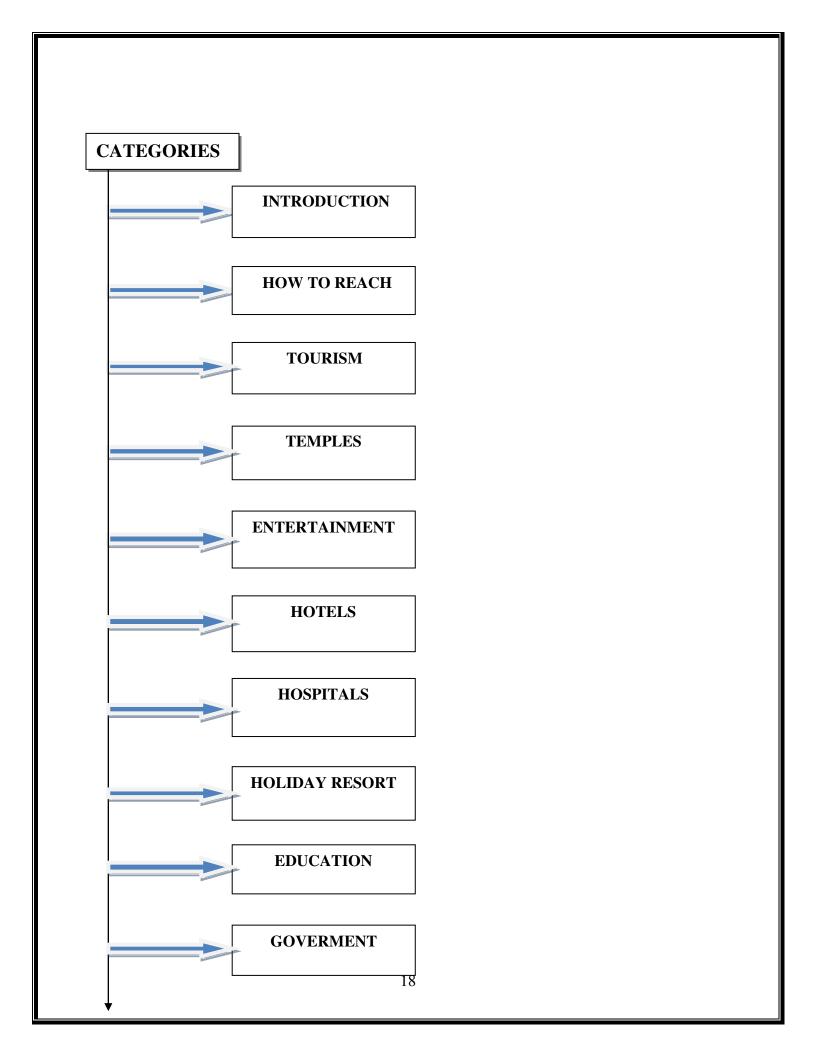

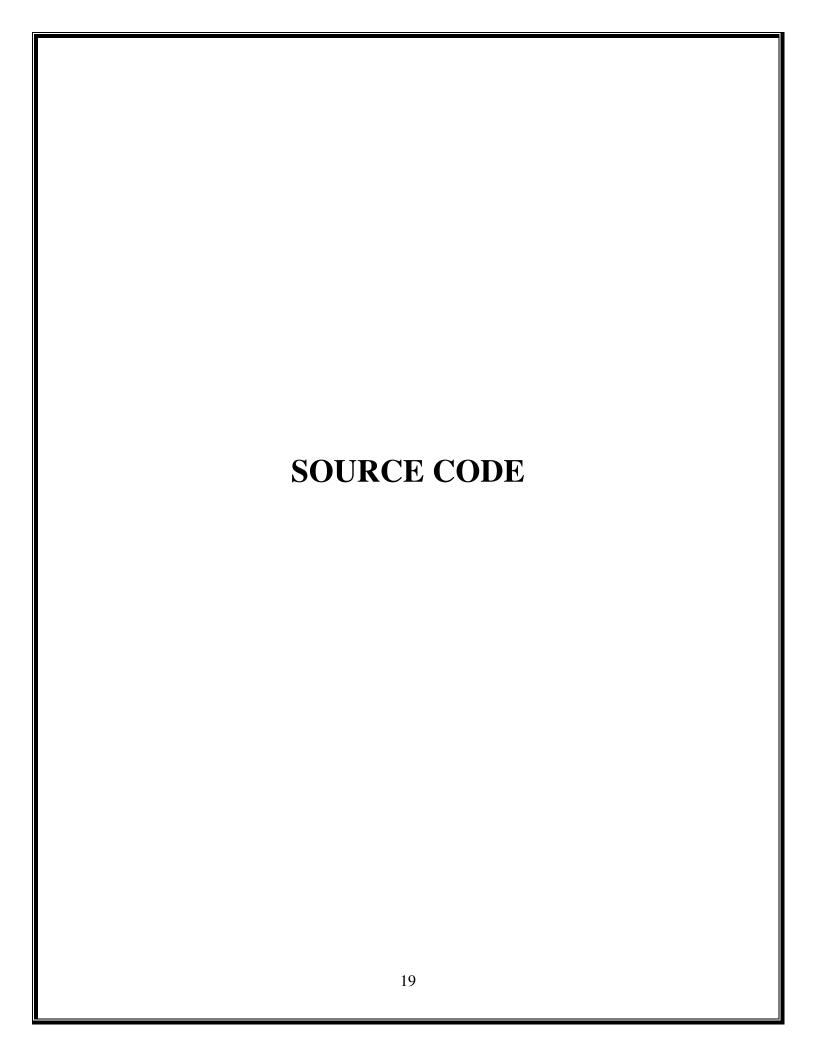

## **SOURCE CODE**

```
HOME:-
<!DOCTYPE html>
<html>
<head>
<title>Nagpur Darshan</title>
<meta name="viewport" content="width=device-width, initial-</pre>
scale=1">
<style>
* {
 box-sizing: border-box;
body {
 font-family: Arial;
 font-size: 17px;
 background-image:url('t2.jpg');
 background-size:cover;
 background-attachment:fixed;
 margin:25px;
container{
height:300px;
width:900;
postion:absolute;
top:600px;
right:100px;
background-color:#2F6315;
.bg{
color:white;
background-size:cover;
background-position:center;
background-repeat: no-repeat;
```

```
background size:cover-up;
.topnav
 overflow: hidden;
 background-color: #333;
.topnav a {
 float: left;
 color: #f2f2f2;
 text-align: center;
 padding: 14px 16px;
 text-decoration: none;
 font-size: 30px;
 text-decoration:none;
.topnav a:hover {
 background-color: #ddd;
 color: Black;
 text-decoration:none;
.topnav a.active {
 background-color: #FC6C25;
 color: white;
 text-decoration:none;
.ab
color:white;
a:link{
text-decoration:none;
color:white;
a:hover {
text-decoration: underline;
```

```
color:white;
</style>
<body>
<div class="bg">
<h1 align="center" style="color:white;font-family:Footlight MT
Light;">Nagpur Darshan</h1>
       class="topnav"
                         style="color:white;font-family:Century
Schoolbook;">
 <a
                                               class="active"
href="#home"><class="but1 active">Home</a>
 <a href="ecco.html"> Economic</a>
 <a href="his.html">History</a>
 <a href="geo.html">Geography</a>
 <a href="feed.html">Feedback</a>
</div>
<div class="ab">
<h1 align="center" style="color:white;font-family:Footlight MT</pre>
Light;">About Nagpur</h1>
</div>
<h2
                         style="color:white;font-family:Century
Schoolbook;">Categories</h2>
style="color:white;font-size:20px;font-weight:bold"><a
li
href="intro.html" style="color:white;">Introduction</a>
li
          style="color:white;font-size:20px;font-weight:bold"><a
href="Reach.html" style="color:white;">How to Reach</a>
li
          style="color:white;font-size:20px;font-weight:bold"><a
href="tourism.html" style="color:white;">Tourism</a>
          style="color:white;font-size:20px;font-weight:bold"><a
li
href="temple.html" style="color:white;" >Temples</a>
```

```
style="color:white;font-size:20px;font-weight:bold"><a
li
href="Entertenment.html"
                                           style="color:white;"
>Entertainment</a>
```

style="color:white;font-size:20px;font-weight:bold"><a li href="hotels.html" style="color:white;">Hotels</a>

style="color:white;font-size:20px;font-weight:bold"><a li href="hospital.html" style="color:white;">Hospital</a>

li style="color:white;font-size:20px;font-weight:bold"><a href="Holidayresort.html" style="color:white;">Holiday Resort</a>

style="color:white;font-size:20px;font-weight:bold"><a li href="Education.html" style="color:white;">Education</a>

1i style="color:white;font-size:20px;font-weight:bold"><a href="Goverment.html" style="color:white;">Government</a>

src="logooo.png" <img style="height:250px;width:250px;position:absolute;top:250px;righ t:150px;border-radius:125px">

<div class="container">

style="font-size:22px;color:white;font-family:Century **<**p Schoolbook;" align="justify">Nagpur is the largest city in central India and the second capital of the state of Maharashtra.

It is headquarter of Nagpur district. Nagpur's population is 3,220,000; and largest city in world.

It ranks as 143rd largest urban area in world in terms of population. It is the seat of annual winter session of Maharashtra Vidhan Sabha.

The city is the commercial and political center of the state's eastern Vidarbha region.

Nagpur is the seat of the annual winter session of the Maharashtra state assembly.

It is a major commercial and political centre of the Vidarbha region of Maharashtra.

In addition, the city derives unique importance from being the headquarters for the Hindu nationalist organisation RSS and an important location for the Dalit Buddhist movement.

Nagpur is also known for Deekshabhoomi, the largest hollow stupa among all the Buddhist stupas in the world.</P>

Nagpur lies in central India with Zero mile marker, (indicating the geographical center of India) located here.

City was founded by Gond people but later became part of Maratha Empire under the Bhonsles.

British East India Company took over the city in 19th century and made it the capital of Central Provinces and Berar.

After first state reorganization, it lost the capital status but was made second capital of Maharashtra.

Nagpur is an important location for Dalit Buddhist movement and Hindu nationalist organizations like RSS and VHP.

Nagpur is strategically important as it is situated at the cross-roads of India's North-South and East-West routes by road,

rail and air Nagpur is famous for growing oranges from which it derives it's nickname Orange city.

</div>

</div>

</body>

</html>

```
ECONOMIC:-
<!DOCTYPE html>
<html>
<head>
<title>Nagpur Darshan</title>
<meta name="viewport" content="width=device-width, initial-</pre>
scale=1">
<style>
* {
 box-sizing: border-box;
body {
 font-family: Arial;
 font-size: 17px;
 background-image:url('t2.jpg');
 background-size:cover;
 background-attachment:fixed;
 margin:25px;
 container{
height:300px;
width:900;
postion:absolute;
top:600px;
right:100px;
background-color:#2F6315;
.bg{
color:white;
background-size:cover;
```

```
background-position:center;
background-repeat: no-repeat;
background size:cover-up;
.topnav
 overflow: hidden;
 background-color: #333;
.topnav a {
 float: left;
 color: #f2f2f2;
 text-align: center;
 padding: 14px 16px;
 text-decoration: none;
 font-size: 30px;
 text-decoration:none;
.topnav a:hover {
 background-color: #ddd;
 color: Black;
 text-decoration:none;
.topnav a.active {
 background-color: #FC6C25;
 color: white;
 text-decoration:none;
color:white;
a:link{
text-decoration:none;
a:hover {
```

```
text-decoration: underline;
</style>
</head>
<body>
<div class="bg">
<h1 align="center" style="color:white;font-family:Footlight MT</pre>
Light;">Nagpur Darshan</h1>
<div
       class="topnav"
                         style="color:white;font-family:Century
Schoolbook;">
                                               class="active"
 <a
href="#home"><class="but1 active">Home</a>
 <a href="ecco.html"> Economic</a>
 <a href="his.html">History</a>
 <a href="geo.html">Geography</a>
 <a href="feed.html">Feedback</a>
</div>
<div
         class="ab"
                         style="color:white;font-family:Century
Schoolbook;">
<h1 align="center">Economic</h1>
</div>
<h2
                         style="color:white;font-family:Century
Schoolbook;">Categories</h2>
style="color:white;font-size:20px;font-weight:bold"><a
li
href="intro.html" style="color:white;">Introduction</a>
          style="color:white;font-size:20px;font-weight:bold"><a
li
href="Reach.html" style="color:white;" >How to Reach</a>
li
          style="color:white;font-size:20px;font-weight:bold"><a
href="tourism.html" style="color:white;">Tourism</a>
```

```
li
          style="color:white;font-size:20px;font-weight:bold"><a
href="temple.html" style="color:white;">Temples</a>
          style="color:white;font-size:20px;font-weight:bold"><a
li
                                           style="color:white;"
href="Entertenment.html"
>Entertainment</a>
li
          style="color:white;font-size:20px;font-weight:bold"><a
href="hotels.html" style="color:white;">Hotels</a>
          style="color:white;font-size:20px;font-weight:bold"><a
li
href="hospital.html" style="color:white;">Hospital</a>
          style="color:white;font-size:20px;font-weight:bold"><a
li
href="Holidayresort.html"
                                  style="color:white;">Holiday
Resort</a>
          style="color:white;font-size:20px;font-weight:bold"><a
li
href="Education.html" style="color:white;" >Education</a>
          style="color:white;font-size:20px;font-weight:bold"><a
li
href="Government.html"
style="color:white;">Government</a>
src="logooo.png"
<img
style="height:250px;width:250px;position:absolute;top:250px;righ
t:150px;border-radius:125px">
<div class="container">
<h1
           style="font-size:24px;color:white;font-family:Century
Schoolbook;">NAGPUR ECONOMY</h1>
```

Nagpur's Economy Nagpur has been the center of commerce in the Vidarbha region since early days and is an important trading location.

However Nagpur's economic importance had gradually declined relative to Mumbai and Pune after the merging of Vidarbha into the Maharashtra because of a prolonged period of neglect by the state government.

Nagpur's economy is now recovering from past slowdown and city has attracted Rupees 5,000 crore in investment in 2004.

During the slowdown, state and central government offices were a major source of employment in the city.

Nagpur regional office of Reserve Bank of India was opened on September 10, 1956.

The estate's largest unit is of Indo Rama Synthetics, which manufactures synthetic polyester yarn.

Other units in Butibori include the power transmission company KEC, Hyundai Unitech, ACC Nihon Castings Ltd. Koradi & Khaparkheda are 2 thermal power stations located near Nagpur and operated by MSPGCL.

The Hingna industrial estate located on the western fringes of the city is made up of around 900 small and medium industrial units.

The major ones among them are tractor manufacturing plant of Mahindra and Mahindra, castingunits of NECO Ltd. (the country's largest casting group),

units of International Combustions, Bajaj Auto group, Candico (the SECOND largest confectionery manufacturing plant in India),

Ajanta toothbrushes and Sanvijay Group (largest steel rolling group of companies for long products in Central India).

Nagpur is home to ice-cream manufacturer Dinshaws, Indian dry food manufacturer Haldiram's and Ayurvedic product company Vicco..

Currently, Nagpur is witnessing an economic boom as "Multi-modal International Cargo Hub and Airport at Nagpur(MIHAN)" is being developed.

MIHAN will be used for handling heavy cargo coming from south east Asia and Middle east Asia.

Project will also include Rupees10,000 crore Special Economic Zone (SEZ) for Information Technology (IT) companies.

It is expected that the area around the MIHAN industrial project will become Mihanpur, a self- sufficient city when the project takes off.

Mihanpur will metamorphise itself from being a satellite city to become a twin city to Nagpur just like the well known Hyderabad-Secunderabad twins.

</body>

</html>

## **HISTORY:-**

```
<!DOCTYPE html>
<html>
<head>
<title>Nagpur Darshan</title>
<meta name="viewport" content="width=device-width, initial-</pre>
scale=1">
<style>
* {
 box-sizing: border-box;
body {
 font-family: Arial;
 font-size: 17px;
 background-image:url('t2.jpg');
 background-size:cover;
 background-attachment:fixed;
 margin:25px;
 container{
height:300px;
width:900;
postion:absolute;
top:600px;
right:100px;
background-color:#2F6315;
.bg{
color:white;
background-size:cover;
```

```
background-position:center;
background-repeat: no-repeat;
background size:cover-up;
.topnav
 overflow: hidden;
 background-color: #333;
.topnav a {
 float: left;
 color: #f2f2f2;
 text-align: center;
 padding: 14px 16px;
 text-decoration: none;
 font-size: 30px;
 text-decoration:none;
.topnav a:hover {
 background-color: #ddd;
 color: Black;
 text-decoration:none;
.topnav a.active {
 background-color: #FC6C25;
 color: white;
 text-decoration:none;
color:white;
a:link{
text-decoration:none;
a:hover {
```

```
text-decoration: underline;
</style>
</head>
<body>
<div class="bg">
<h1 align="center" style="color:white;font-family:Footlight MT</pre>
Light;">Nagpur Darshan</h1>
<div
       class="topnav"
                         style="color:white;font-family:Century
Schoolbook;">
                                               class="active"
 <a
href="#home"><class="but1 active">Home</a>
 <a href="ecco.html"> Economic</a>
 <a href="his.html">History</a>
 <a href="geo.html">Geography</a>
 <a href="feed.html">Feedback</a>
</div>
<div
                         style="color:white;font-family:Century
          class="ab"
Schoolbook;">
<h1 align="center">History</h1>
</div>
                         style="color:white;font-family:Century
<h2
Schoolbook;">Categories</h2>
style="color:white;font-size:20px;font-weight:bold"><a
li
href="intro.html" style="color:white;">Introduction</a>
li
          style="color:white;font-size:20px;font-weight:bold"><a
href="Reach.html" style="color:white;" >How to Reach</a>
          style="color:white;font-size:20px;font-weight:bold"><a
li
href="tourism.html" style="color:white;">Tourism</a>
```

```
style="color:white;font-size:20px;font-weight:bold"><a
li
href="temple.html" style="color:white;">Temples</a>
          style="color:white;font-size:20px;font-weight:bold"><a
li
href="Entertenment.html"
                                           style="color:white;"
>Entertainment</a>
li
          style="color:white;font-size:20px;font-weight:bold"><a
href="hotels.html" style="color:white;">Hotels</a>
li
          style="color:white;font-size:20px;font-weight:bold"><a
href="hospital.html" style="color:white;">Hospital</a>
          style="color:white;font-size:20px;font-weight:bold"><a
li
href="Holidayresort.html"
                                  style="color:white;">Holiday
Resort</a>
          style="color:white;font-size:20px;font-weight:bold"><a
li
href="Education.html" style="color:white;" >Education</a>
          style="color:white;font-size:20px;font-weight:bold"><a
li
href="Goverment.html"
style="color:white;">Government</a>
<img
                                              src="logooo.png"
style="height:250px;width:250px;position:absolute;top:250px;righ
t:150px;border-radius:125px">
<div class="container">
                          style="color:white;font-family:Century
<h1
Schoolbook;">SITABULDI</h1>
                               alt="Sitabuldi"
<img
         src="Sitabuldi.jpg"
                                                  width="300"
height="250">
            style="font-size:22px;color:white;font-family:Century
<p
Schoolbook;" align="justify">
```

Gond prince of Deogad kingdom, Bhakt Buland, founded Nagpur in the early 18th century in the Chhindwara district. He tried to change the life of Nagpur as his new capital after seeing the advantage of civilized life of Delhi.

His successor Chand Sultan too continued the work of Bhakt Buland. Disputes regarding succession arose with the death of Chand Sultan in 1739.

Maratha governor of Berar, Raghuji Bhonsle, tried to restore his elder son to the throne, and the control of Nagpur slowly passed on from the Gonds to the Marathas. Later Nagpur became the capital of the Bhonsles.

Bhonsles lost to the British and Nagpur came under British influence in 1817. Raghuji III died without leaving any heir in 1853. As a result, the city came under the full control of British under Lord Dalhousie's Doctrine of Lapse.

Nagpur has been the most important city in central India and ws incorporated in the British territory in 1853.

The city became the capital of central provinces in
1861.

The Hitvada, leading English dalily was launched in
1911.

The foundation stone of Vidhan Bhawan was laid in 1912.

The Nagpur University was founded in 1923.

The all India Radio (AIR) was started in 1947.

Nagpur was made capital of the state of Madhya Pradesh in year 1950.

DR.Ambedkar converted thousands of Dalits to Buddhisum at Deeksha Bhoomi.

Nagpur was parred on to the Maharastra state.

</body>

</html>

# **GEOGRAPHY:-**

```
<!DOCTYPE html>
<html>
<head>
<title>Nagpur Darshan</title>
<meta name="viewport" content="width=device-width, initial-scale=1">
<style>
* {
 box-sizing: border-box;
body {
 font-family: Arial;
 font-size: 17px;
 background-image:url('t2.jpg');
 background-size:cover;
 background-attachment:fixed;
 margin:25px;
 container{
height:300px;
width:900;
postion:absolute;
top:600px;
right:100px;
background-color:#2F6315;
.bg{
color:white;
background-size:cover;
background-position:center;
background-repeat: no-repeat;
background size:cover-up;
.topnav
 overflow: hidden;
 background-color: #333;
```

```
.topnav a {
 float: left;
 color: #f2f2f2;
 text-align: center;
 padding: 14px 16px;
 text-decoration: none;
 font-size: 30px;
 text-decoration:none;
.topnav a:hover {
 background-color: #ddd;
 color: Black;
 text-decoration:none;
.topnav a.active
 background-color: #FC6C25;
 color: white;
 text-decoration:none;
color:white;
a:link{
text-decoration:none;
a:hover {
text-decoration: underline;
</style>
</head>
<body>
<div class="bg">
                           style="color:white;font-family:Footlight
                                                                       MT
<h1
        align="center"
Light;">Nagpur Darshan</h1>
<div class="topnav" style="color:white;font-family:Century Schoolbook;">
 <a class="active" href="#home"><class="but1 active">Home</a>
 <a href="ecco.html"> Economic</a>
 <a href="his.html">History</a>
 <a href="geo.html">Geography</a>
```

```
<a href="feed.html">Feedback</a>
</div>
<div class="ab" style="color:white;font-family:Century Schoolbook;">
<h1 align="center">Geography</h1>
</div>
<a href="color:white;font-family:Century Schoolbook;">Categories</h2>
'ul id="list" style="font-family:Century Schoolbook;">
                   style="color:white;font-size:20px;font-weight:bold"><a
li
href="intro.html" style="color:white;">Introduction</a>
li
                   style="color:white;font-size:20px;font-weight:bold"><a
href="Reach.html" style="color:white;" >How to Reach</a>
li
                   style="color:white;font-size:20px;font-weight:bold"><a
href="tourism.html" style="color:white;">Tourism</a>
li
                   style="color:white;font-size:20px;font-weight:bold"><a
href="temple.html" style="color:white;">Temples</a>
li
                   style="color:white;font-size:20px;font-weight:bold"><a
href="Entertenment.html" style="color:white;" >Entertainment</a>
li
                   style="color:white;font-size:20px;font-weight:bold"><a
href="hotels.html" style="color:white;">Hotels</a>
li
                   style="color:white;font-size:20px;font-weight:bold"><a
href="hospital.html" style="color:white;">Hospital</a>
                   style="color:white;font-size:20px;font-weight:bold"><a
li
href="Holidayresort.html" style="color:white;">Holiday Resort</a>
li
                   style="color:white;font-size:20px;font-weight:bold"><a
href="Education.html" style="color:white;" >Education</a>
li
                   style="color:white;font-size:20px;font-weight:bold"><a
href="Government.html" style="color:white;">Government</a>
```

<img src="logooo.png"

style="height:250px;width:250px;position:absolute;top:250px;right:150px;b order-radius:125px">

<div class="container">

North Latitude – 210.07; East longitude – 790.07<br>Height above mean sea level – 312.42 mtrs.

Location - It is practically at geographical center of India, in fact the zero milestone of India is in this city.

All major highways NH-7 ( Varanasi - Kanyakumari ) & NH-6 (Mumbai - Sambalpur - Calcutta) amd major railways trunk route (Mumbai, Chennai, Howrah \* Delhi) pass through the city.

Important Central & State Government offices and institutions are located in Nagpur. Industrial Development is existing along the fringe areas like Kamptee, Hingna, Wadi, Khapri, Butibori and Kalmeshwar.

Maximum, Average & Minimum Rain fall are 1993 mm, 1205 mm and 606 mm respectively.

Nagpur's Municipal Limits encompass 217.56 Square Kms of land areas Nagpur is 837 kms.

From Mumbai, 1094 Kms south of Delhi, 1092 kms north of Chennai and 1140 kms west of Calcutta.

The town is dominated by the British fort built in 1818 on the twin hills of Sitabuldi in the centre of the city.

It overlooks the civil lines on the west, the city proper on the east and north, and the suburb of Sitabuldi (Burdi) to the south.

Northwest of the civil lines is the Gorewara reservoir with a dam 2,350 ft long. There are several fine old reservoirs (tanks) notably Shukrawari (Jumma) Talao,

Ambazari and Telankhedi, and many parks in and around the city.
<img src="zero mail.jpg" style="width:400px;height:300px">

```
<img src="A1.jpg" style="width:400px;height:300px">
<img src="Geography.jpg" style="width:400px;height:300px">
```

The surrounding region is an undulating plateau rising northward to the Satpura Range, from 889 to 2,142 feet (271 to 653 m) high and is drained by the Kanhan and Pench rivers in the center, the Wardha in the west, and the Wainganga in the east. Both these rivers later merge as tributaries into the Godavari river. The soil is fertile black (cotton) in the west and the north and alluvial in the east. The average annual rainfall is 45 inches, with more rain in the east than in the west. In the west, the hills are forested. In the northeast are the hills of Ramtek

</div>

</body>

</html>

## **FEEDBACK:-**

```
<html>
<head>
</br>
</br>
<font size="5">
<title>Feedback From Design</title>
<center>
<meta name="viewport" content="width=device-width, initial-scale=1">
<style>
* {
box-sizing: border-box;
body {
font-family: Arial;
font-size: 17px;
background-image:url('t2.jpg');
 background-size:cover;
background-attachment:fixed;
 margin:25px;
</style>
k rel="stylesheet"type="text/css"href="<feed.css>
<body>
<div class="loginbox">
<h1>Feedback Here</h1>
<input type="Your Name"name=""placeholder="Enter name">
Email
<input type="email Id"id=="placeholder="Enter Email">
Comments
<textarea placeholder="Enter Comments"></textarea><br><br>
<input type="submit"name="POST"value="POST"><from></from>
</center>
</font>
</head>
</body>
</html>
```

## **INTRODUCTION:-**

```
<!DOCTYPE html>
<html>
<head>
<title>Nagpur Darshan</title>
<meta name="viewport" content="width=device-width, initial-</pre>
scale=1">
<style>
* {
 box-sizing: border-box;
body {
 font-family: Arial;
 font-size: 17px;
 background-image:url('t2.jpg');
 background-size:cover;
 background-attachment:fixed;
 margin:25px;
container{
height:300px;
width:900;
postion:absolute;
top:600px;
right:100px;
background-color:#2F6315;
.bg{
color:white;
background-size:cover;
```

```
background-position:center;
background-repeat: no-repeat;
background size:cover-up;
.topnav
 overflow: hidden;
 background-color: #333;
.topnav a {
 float: left;
 color: #f2f2f2;
 text-align: center;
 padding: 14px 16px;
 text-decoration: none;
 font-size: 30px;
 text-decoration:none;
.topnav a:hover {
 background-color: #ddd;
 color: Black;
 text-decoration:none;
.topnav a.active {
 background-color: #FC6C25;
 color: white;
 text-decoration:none;
.ab
color:white;
a:link{
text-decoration:none;
color:white;
```

```
a:hover {
text-decoration: underline;
color:white;
}
</style>
<body>
<div class="bg">
<h1 align="center" style="color:white;font-family:Footlight MT
Light;">Nagpur Darshan</h1>
                        style="color:white;font-family:Century
<div
       class="topnay"
Schoolbook;">
 <a
                                               class="active"
href="#home"><class="but1 active">Home</a>
 <a href="ecco.html"> Economic</a>
 <a href="his.html">History</a>
 <a href="geo.html">Geography</a>
 <a href="feed.html">Feedback</a>
</div>
<div class="ab">
<h1 align="center" style="color:white;font-family:Footlight MT</pre>
Light;">Introduction</h1>
</div>
<h2
                         style="color:white;font-family:Century
Schoolbook;">Categories</h2>
style="color:white;font-size:20px;font-weight:bold"><a
li
href="intro.html" style="color:white;">Introduction</a>
          style="color:white;font-size:20px;font-weight:bold"><a
li
href="Reach.html" style="color:white;">How to Reach</a>
```

```
style="color:white;font-size:20px;font-weight:bold"><a
li
href="tourism.html" style="color:white;">Tourism</a>
          style="color:white;font-size:20px;font-weight:bold"><a
li
href="temple.html" style="color:white;" >Temples</a>
          style="color:white;font-size:20px;font-weight:bold"><a
li
href="Entertenment.html"
                                           style="color:white;"
>Entertainment</a>
          style="color:white;font-size:20px;font-weight:bold"><a
li
href="hotels.html" style="color:white;">Hotels</a>
          style="color:white;font-size:20px;font-weight:bold"><a
li
href="hospital.html" style="color:white;">Hospital</a>
li
          style="color:white;font-size:20px;font-weight:bold"><a
href="Holidayresort.html"
                                  style="color:white;">Holiday
Resort</a>
          style="color:white;font-size:20px;font-weight:bold"><a
li
href="Education.html" style="color:white;">Education</a>
          style="color:white;font-size:20px;font-weight:bold"><a
li
href="Goverment.html"
style="color:white;">Government</a>
<img
                                              src="logooo.png"
style="height:250px;width:250px;position:absolute;top:250px;righ
t:150px;border-radius:125px">
<div class="container">
<h1 align="center" style="color:white;font-family:Footlight MT</pre>
```

Light;">Introduction Of Nagpur</h1>

Nagpur with its population of 2.1 million is the foremost city in maharashtra eastern vidarbha region. Nagpur is also the state Winter capital.

Internationally Nagpur is considered the 144th largest urbon area in the world in 2006 in terms of its population. Geographically Nagpur lies in the centerof india, with the zero mile beingsituated here. The city is also known as Santra Nagari.

Coordintion: 21.06 N,9.03 E<br/>

Area: 218 Kms<br>
Elevtion: 310 M<br>

Times Zone: IST(UTC+5:30)

The city derives its name from the river Nag that flow through it. The city famouse for its juicy Oranges which is the specialty of the and is therfore called the orange capital of India.

<img src="introductionofnagpurrr.jpg"
style="width:500px;height:400px">

<img src="sp.jpg" style="width:500px;height:400px">

Nagpur city's Foundation was laid by The Gond King of Deogad, Deogad, "Bakht Buland Shah" in the year 1703

Nagpur is well known for its oranges. It is also called as the "Orange City"

The Nagpur District's Area is 9890 Sq. km.

According to the 2001 census, the population of this region is 34,36,765

Nagpur District Consists of 13 Tahsil places and 1969 small villages

Nagpur was made capital of the state of Madhya Pradesh in year 1950.

Nagpur was the capital of Central Provinces and Berar State till 1960.

On 1st May 1960, it became the Second Capital of Maharashtra State

Nagpur has completed 300 years of establishment in the year 2002. A big celebration is organised to mark this event.

</div>

</div>

</body>

</html>

## **HOW TO REACH:-**

```
<!DOCTYPE html>
<html>
<head>
<title>Nagpur Darshan</title>
<meta name="viewport" content="width=device-width, initial-</pre>
scale=1">
<style>
* {
 box-sizing: border-box;
body {
 font-family: Arial;
 font-size: 17px;
 background-image:url('t2.jpg');
 background-size:cover;
 background-attachment:fixed;
 margin:25px;
container{
height:300px;
width:900;
postion:absolute;
top:600px;
right:100px;
background-color:#2F6315;
.bg{
color:white;
background-size:cover;
```

```
background-position:center;
background-repeat: no-repeat;
background size:cover-up;
.topnav
 overflow: hidden;
 background-color: #333;
.topnav a {
 float: left;
 color: #f2f2f2;
 text-align: center;
 padding: 14px 16px;
 text-decoration: none;
 font-size: 30px;
 text-decoration:none;
.topnav a:hover {
 background-color: #ddd;
 color: Black;
 text-decoration:none;
.topnav a.active {
 background-color: #FC6C25;
 color: white;
 text-decoration:none;
.ab
color:white;
a:link{
text-decoration:none;
color:white;
```

```
a:hover {
text-decoration: underline;
color:white;
}
</style>
<body>
<div class="bg">
<h1 align="center" style="color:white;font-family:Footlight MT
Light;">Nagpur Darshan</h1>
                        style="color:white;font-family:Century
<div
       class="topnay"
Schoolbook;">
 <a
                                               class="active"
href="#home"><class="but1 active">Home</a>
 <a href="ecco.html"> Economic</a>
 <a href="his.html">History</a>
 <a href="geo.html">Geography</a>
 <a href="feed.html">Feedback</a>
</div>
<div class="ab">
<h1 align="center" style="color:white;font-family:Footlight MT</pre>
Light;">How To Reach</h1>
</div>
<h2
                         style="color:white;font-family:Century
Schoolbook;">Categories</h2>
style="color:white;font-size:20px;font-weight:bold"><a
li
href="intro.html" style="color:white;">Introduction</a>
          style="color:white;font-size:20px;font-weight:bold"><a
li
href="Reach.html" style="color:white;">How to Reach</a>
```

```
style="color:white;font-size:20px;font-weight:bold"><a
li
href="tourism.html" style="color:white;">Tourism</a>
          style="color:white;font-size:20px;font-weight:bold"><a
li
href="temple.html" style="color:white;" >Temples</a>
          style="color:white;font-size:20px;font-weight:bold"><a
li
                                           style="color:white;"
href="Entertenment.html"
>Entertainment</a>
          style="color:white;font-size:20px;font-weight:bold"><a
li
href="hotels.html" style="color:white;">Hotels</a>
          style="color:white;font-size:20px;font-weight:bold"><a
li
href="hospital.html" style="color:white;">Hospital</a>
li
          style="color:white;font-size:20px;font-weight:bold"><a
href="Holidayresort.html"
                                  style="color:white;">Holiday
Resort</a>
          style="color:white;font-size:20px;font-weight:bold"><a
li
href="Education.html" style="color:white;">Education</a>
          style="color:white;font-size:20px;font-weight:bold"><a
li
href="Goverment.html"
style="color:white;">Government</a>
<img
                                             src="logooo.png"
style="height:250px;width:250px;position:absolute;top:250px;righ
t:150px;border-radius:125px">
<div class="container">
<div id="main_block" class="style1" style='padding:0px'>
```

```
<h1 style="color:white;font-family:Century Schoolbook;">RAILWAY STATION</h1>
```

<img src="7.jpg"

style="width:400px;height:300px">

The different Nagpur railway stations are very well-connected to all the four major metropolitan cities in the country.

Thus, this Indian city is very easily accessible from any distant corner of the nation.

Another advantage possessed by the Nagpur railway stations is that all its railway tracks are constructed from the use of electrified broad gauze railway tracks.

This feature of the railway stations in Nagpur decreases the chances derailment and other unprecedented accidents.

Since the railway station at Nagpur is situated approximately at the center, it serves to be one of the most important railway junctions on the southeastern and central railway lines.

There are many small railway stations in Nagpur city, but the major and most famed one is Nagpur.

These railway stations in Nagpur provide an easy access to the various areas and tourist attraction spots which beleaguers Nagpur city.

>

<h1 style="color:white;font-family:Century Schoolbook;">BY ROAD</h1>

Bombay Calcutta NH-6 and Kanyakumari Varanasi NH-7 pass through the city.

This city is well connected by road with major cities and villages in and out the state of Maharashtra.

Nagpur is a major junction for roadways as India's two important National Highways NH-7 which connects North to

South(Varanasi- Kanyakumari) and NH-6 which connects East to West(Kolkata- Hajira) pass through the city.

One more National Highway No.69 connect Nagpur to Obaidullaganj near Bhopal.

Three State Highways are also passes through the city.

Nagpur is at the junction of two Asian Highways namely AH43 Agra to Matara, Sri Lanka and AH46 connecting Kharagpur, India to Dhule, India.

City buses, Auto rickshaws and Taxi are the main form of hired transport within the city.

</P>

```
src="RREACH.jpg"
<img
style="width:400px;height:300px">
<div id="main block" class="style1" style='padding:0px'>
style="color:white;font-family:Century
<h1
Schoolbook;">METRO STATION</h1>
<img
                                  src="Nagpur-Metro.jpg"
style="width:400px;height:300px">
style="font-size:22px;color:white;font-family:Century
<p
Schoolbook;" align="justify">
The Nagpur Metro system is an urban Mass Rapid Transit
System(MRTS) being built by the Maharashatra Metro Rail
Corporation Ltd. (MahaMetro) to serve the city of Nagpur in
eastern
Maharashtra. Construction for its 38.215 km first phase started in
2015 and is expected to be completed in 2022(estd.0 with a mix of
elevated & at-grade level lines.
style="font-size:22px;color:white;font-family:Century
<p
Schoolbook;" align="justify">
In November 2017, mahaMetro's board approved a 3 km extension
of line-1 with the addition of two new stations at Ecopark and
Metro City -extending the first phase of the
project to 41.7km. This extension however was not approved by
the state government.
```

```
<table
         width='100%'
                         cellpadding='5'
                                         cellspacing='0'
style='margin-top:0px'>
<h1 style="color:white;font-
family:Century Schoolbook;">CAB</h1>
<p
          style="font-size:24px;color:white;font-family:Century
Schoolbook;">ADVANCE BOOKING:-
          style="font-size:22px;color:white;font-family:Century
<p
Schoolbook;" align="justify">
Booking a cab for inter-city travle has been this convenient. With
Ola Outstation get a ride within 1 hour of booking or book up to 7
days in advance.
style="font-size:24px;color:white;font-family:Century
<p
Schoolbook;">SECURE AND SAFER RIDES:-
          style="font-size:22px;color:white;font-family:Century
<p
Schoolbook;" align="justify">
We care about your safety! With Ola, enjoy special safety features
such as -SOS emergency button, 24*7 roadside assistance and live
ride tracking.
<img
                                      src="Ola-Cab.jpg"
style="width:400px;height:300px">
</div>
</body>
</html>
```

## **TOURISM:-**

```
<!DOCTYPE html>
<html>
<head>
<title>Nagpur Darshan</title>
<meta name="viewport" content="width=device-width, initial-</pre>
scale=1">
<style>
* {
 box-sizing: border-box;
body {
 font-family: Arial;
 font-size: 17px;
 background-image:url('t2.jpg');
 background-size:cover;
 background-attachment:fixed;
 margin:25px;
container{
height:300px;
width:900;
postion:absolute;
top:600px;
right:100px;
background-color:#2F6315;
.bg{
color:white;
background-size:cover;
```

```
background-position:center;
background-repeat: no-repeat;
background size:cover-up;
.topnav
 overflow: hidden;
 background-color: #333;
.topnav a {
 float: left;
 color: #f2f2f2;
 text-align: center;
 padding: 14px 16px;
 text-decoration: none;
 font-size: 30px;
 text-decoration:none;
.topnav a:hover {
 background-color: #ddd;
 color: Black;
 text-decoration:none;
.topnav a.active {
 background-color: #FC6C25;
 color: white;
 text-decoration:none;
.ab
color:white;
a:link{
text-decoration:none;
color:white;
```

```
a:hover {
text-decoration: underline;
color:white;
}
</style>
<body>
<div class="bg">
<h1 align="center" style="color:white;font-family:Footlight MT
Light;">Nagpur Darshan</h1>
                        style="color:white;font-family:Century
<div
       class="topnay"
Schoolbook;">
 <a
                                               class="active"
href="#home"><class="but1 active">Home</a>
 <a href="ecco.html"> Economic</a>
 <a href="his.html">History</a>
 <a href="geo.html">Geography</a>
 <a href="feed.html">Feedback</a>
</div>
<div class="ab">
<h1 align="center" style="color:white;font-family:Footlight MT</pre>
Light;">Tourism</h1>
</div>
<h2
                         style="color:white;font-family:Century
Schoolbook;">Categories</h2>
style="color:white;font-size:20px;font-weight:bold"><a
li
href="intro.html" style="color:white;">Introduction</a>
          style="color:white;font-size:20px;font-weight:bold"><a
li
href="Reach.html" style="color:white;">How to Reach</a>
```

```
style="color:white;font-size:20px;font-weight:bold"><a
li
href="tourism.html" style="color:white;">Tourism</a>
         style="color:white;font-size:20px;font-weight:bold"><a
li
href="temple.html" style="color:white;" >Temples</a>
         style="color:white;font-size:20px;font-weight:bold"><a
li
href="Entertenment.html"
                                       style="color:white;"
>Entertainment</a>
         style="color:white;font-size:20px;font-weight:bold"><a
li
href="hotels.html" style="color:white;">Hotels</a>
         style="color:white;font-size:20px;font-weight:bold"><a
li
href="hospital.html" style="color:white;">Hospital</a>
li
         style="color:white;font-size:20px;font-weight:bold"><a
href="Holidayresort.html"
                               style="color:white;">Holiday
Resort</a>
         style="color:white;font-size:20px;font-weight:bold"><a
li
href="Education.html" style="color:white;">Education</a>
li
         style="color:white;font-size:20px;font-weight:bold"><a
href="Goverment.html"
style="color:white;">Government</a>
<img
                                          src="logooo.png"
style="height:250px;width:250px;position:absolute;top:250px;righ
t:150px;border-radius:125px">
<div class="container">
<h1 style="color:white;font-
family:Century
Schoolbook;">DEEKSHABHOOMI</h1>
```

<img src="deekshabhoomi.JPG" style="width:400px;height:350px">&nbsp;&nbsp;

Deeksha Bhoomi In Nagpur: Deekshabhoomi is a sacred monument of Navayana Buddhism located where the architect of the Indian Constitution, B. R. Ambedkar, converted to Buddhism with approximately 600,000 followers on Ashok Vijaya Dashami on 14 October 1956.

Ambedkar's conversion to Buddhism is deeply significant for millions of people in India.

Deekshabhoomi is one of two places of considered to be of great importance in the life of Ambedkar, the other being Chaitya Bhoomi in Mumbai.

Deekshabhoomi is famous for its architectural beauty and historical importance.

It is one of the main centers of tourism in India.

</P>

Every year, thousands of tourists visit Deekshabhoomi, especially on the anniversary of the conversion ceremony.

On Dhamma Chakra Pravartan Din, thousands of compact cassettes of Ambedkar, Ambedkar movement and Buddha songs are sold at Deekshabhoomi.

The books of few crore rupees in different languages are sold in a single day, this makes Deekshabhoomi a unique place in the world. Foreign tourists come mainly from the Buddhist countries such as Japan and Thailand.

<h1 style="color:white;font-family:Century Schoolbook;">AMBAZARI

LAKE</h1>

>

Nagpur has a number of lakes in and around the city.

Among them, Ambazari Lake stands out for its mesmerising beauty and sheer size.

For the records, it is the largest lake in the city.

This stunning lake is located on the southwest border of Nagpur and is a heaven for nature lover.

Around the lake, one can find plenty of rare flora and fauna.

The lake is spread across 15 kms and is maintained by the Nagpur Municipal Corporation (NMC).

Offering great opportunity for boating, Ambazari Lake also marks the beginning of the Nag River.

</P>

Adjacent to the lake is an exquisite garden named Ambazari Garden.

The garden is spread over 20 acres of land and was built in 1958.

If you are travelling with kids, this is a place you wouldn't want to skip.

Ambazari Lake is a picnic spot with dynamic activities.

During weekends and evenings, tourists throng to the shore of this lake to have merry making and enjoyments.

The lake offers great facilities for thrilling boating experiences.

```
<img
                        src="Ambazari_lake_nagpur.JPG"
style="width:400px;height:300px">  
>
top:20px'>
<h1 style="color:white;font-
                  Schoolbook;">GENESH
family:Century
                                             TEKDI
MANDIR < /h1 >  
src="ganesh tekdi mandir.jpg"
<img
style="width:400px;height:300px">  
style="font-size:22px;color:white;font-family:Footlight
<p
                                               MT
Light;" align="justify">
Tekdi Ganesh Mandir An ancient and famous temple of Tekdi
Ganesh is also known as 'Tekadicha Ganpati' which has an
immense importance
among the locals. The temple is located at Nagpur city of
Maharashtra.
</P>
    style="font-size:22px;color:white;font-family:Footlight
                                               MT
Light;" align="justify">
A few years ago, the idol of Lord Ganpati was identified below
the Shami tree. Later.
the ancient idol of Ganesha was re-established it was considered as
the deity of the town. The temple carries huge importance among
Nagpurians who daily visit the
temple.
```

<h1 style="color:white;font-family:Century Schoolbook;">ZERO MILE</h1>

>

Zero Mile in Nagpur Nagpur lies precisely at the center of the country with the Zero Mile Marker indicating the geographical center of India.

The Zero Mile Stone was erected by the British who used this point to measure all the distances.

The Zero Mile Stone consists of four horses and a pillar made up of sandstone.

It is located on the south east of Vidhan Bhavan, Nagpur.

</P>

123 Zero Mile Stone is a monument built by British during Great Trigonometrical Survey of India in 1907 in Nagpur, Maharashtra.

The Zero Mile Stone consists of a pillar made up of sandstone and another small stone representing the GTS Standard Bench Mark, and four stucco horses that were added later.

The height of the top of the pillar is 1020.171 feet above mean sea level.

In 2008, The Times of India undertook to maintain the monument for the next 5 years.

Contrary to the popular belief, there is no verifiable evidence that it is a monument locating the geographical centre of colonial India in the city of Nagpur, Maharashtra, or that the Zero Mile Stone was erected by the British to use this point to measure all the distances.

<img src="z.JPG"

style="width:400px;height:350px">

<h1 style="color:white;font-family:Century Schoolbook;">RAMAN SCIENCE CENTER</h1>

>

<img src="Raman-Science-Center.JPG" style="width:400px;height:350px">&nbsp;&nbsp;

The Raman Science Centre and Raman Planetarium Complex at Nagpur is an interactive science centre affiliated with Mumbai's Nehru Science Centre.

The centre was developed to promote a scientific attitude, portray the growth of science and technology and their applications in industry and human welfare, and hold science exhibits.

The centre is named after famous Nobel Prize winner Indian physicist Chandrasekhara Venkata Raman. The Raman Science Centre was inaugurated on 7 March 1992 and the planetarium was started on 5 January 1997.

The centre is located opposite Gandhi Sagar Lake in the heart of Nagpur.

</P>

Between 1 April 2014 and 31 March 2015 the Centre recorded a visitor count of 582,962.

The centre is part of the National Council of Science Museums (NCSM), India which is also the largest network of science centres/museums under a single administrative umbrella in the world.

NCSM rates the centre as regional level and it has a total floor area of 4333 sq meters.

Schedule of the science centre:

All seven days a week: 9:30 am to 6:00 pm

</P>

>

<h1 style="color:white;font-family:Century Schoolbook;">KASTURCHAND

PARK</h1>

>

Kasturchand Park: One of the biggest meeting places in Nagpur city, Kasturchand Park is situated at about 1 km. from central railway station.

It is the most popular place when it comes to holding big processions in the city.

In fact, a lot of trade shows and fairs are also organized in the park owing to the space available here.

</P>

The park is always thriving with all sorts of activities the entire year.

The Kasturchand Park in Nagpur is named after him. He had organized Nagpur's second industrial exhibition in the park by depositing Rs 25,000 on November 12, 1908.

```
<img src="Kasturchand_Park.JPG" style="width:400px;height:300px">&nbsp;&nbsp;</body></html>
```

```
TEMPLES:-
<!DOCTYPE html>
<html>
<head>
<title>Nagpur Darshan</title>
<meta name="viewport" content="width=device-width, initial-</pre>
scale=1">
<style>
* {
 box-sizing: border-box;
body {
 font-family: Arial;
 font-size: 17px;
 background-image:url('t2.jpg');
 background-size:cover;
 background-attachment:fixed;
 margin:25px;
container{
height:300px;
width:900;
postion:absolute;
top:600px;
right:100px;
background-color:#2F6315;
.bg{
color:white;
background-size:cover;
```

```
background-position:center;
background-repeat: no-repeat;
background size:cover-up;
.topnav
 overflow: hidden;
 background-color: #333;
.topnav a {
 float: left;
 color: #f2f2f2;
 text-align: center;
 padding: 14px 16px;
 text-decoration: none;
 font-size: 30px;
 text-decoration:none;
.topnav a:hover {
 background-color: #ddd;
 color: Black;
 text-decoration:none;
.topnav a.active {
 background-color: #FC6C25;
 color: white;
 text-decoration:none;
.ab
color:white;
a:link{
text-decoration:none;
color:white;
```

```
a:hover {
text-decoration: underline;
color:white;
}
</style>
<body>
<div class="bg">
<h1 align="center" style="color:white;font-family:Footlight MT
Light;">Nagpur Darshan</h1>
                        style="color:white;font-family:Century
<div
       class="topnay"
Schoolbook;">
 <a
                                               class="active"
href="#home"><class="but1 active">Home</a>
 <a href="ecco.html"> Economic</a>
 <a href="his.html">History</a>
 <a href="geo.html">Geography</a>
 <a href="feed.html">Feedback</a>
</div>
<div class="ab">
<h1 align="center" style="color:white;font-family:Footlight MT</pre>
Light;">Temple</h1>
</div>
<h2
                         style="color:white;font-family:Century
Schoolbook;">Categories</h2>
style="color:white;font-size:20px;font-weight:bold"><a
li
href="intro.html" style="color:white;">Introduction</a>
          style="color:white;font-size:20px;font-weight:bold"><a
li
href="Reach.html" style="color:white;">How to Reach</a>
```

```
style="color:white;font-size:20px;font-weight:bold"><a
li
href="tourism.html" style="color:white;">Tourism</a>
          style="color:white;font-size:20px;font-weight:bold"><a
li
href="temple.html" style="color:white;" >Temples</a>
          style="color:white;font-size:20px;font-weight:bold"><a
li
href="Entertenment.html"
                                           style="color:white;"
>Entertainment</a>
          style="color:white;font-size:20px;font-weight:bold"><a
li
href="hotels.html" style="color:white;">Hotels</a>
          style="color:white;font-size:20px;font-weight:bold"><a
li
href="hospital.html" style="color:white;">Hospital</a>
li
          style="color:white;font-size:20px;font-weight:bold"><a
href="Holidayresort.html"
                                  style="color:white;">Holiday
Resort</a>
          style="color:white;font-size:20px;font-weight:bold"><a
li
href="Education.html" style="color:white;">Education</a>
          style="color:white;font-size:20px;font-weight:bold"><a
li
href="Goverment.html"
style="color:white;">Government</a>
<img
                                             src="logooo.png"
style="height:250px;width:250px;position:absolute;top:250px;righ
t:150px;border-radius:125px">
<div class="container">
<div id="main block" class="style1" style='padding:0px'>
```

<h1 style="color:white;font-family:Century Schoolbook;">Nagpur Temples</h1>

<h1 style="color:white;font-family:Century Schoolbook;">|| Shri Ganesh Tekdi ||</h1>

>

<img src="ganesh\_tekdi\_mandir.jpg" style="width:450px;height:320px">&nbsp;&nbsp;

In Nagpur there are number of oldest and ancient temples, Shri Ganesh Tekdi Temple is one of them. This temple is most popular and famous in Nagpur.

Looking it's popularity, the number of devotees are increasing day by day. The atmosphere is very pleasing and pure beside the temple.

It's name is given as Tekdi Ganapati because it is constructed on a hill and in Marathi Language a hill is called as a Tekdi.

</P>

It is believed to be approximately 250 years old. When first built, there was a ordinary tin shade and a small platform.

It started improving after 1970s, after the Military defense took its possession and in 1965 Late honorable then defense Minister Shri Yashwantrao Chavan arranged the possession of the temple and adjoining land to temple trust.

In 1978 the big project of the construction of Ganesh temple started in full swing.

<br><br><br>

<h1 style="color:white;font-family:Century Schoolbook;">|| Sai Mandir || </h1></r>

>

The idea of constructing a temple like Shirdi Mandir on a larger scale originated from Shri Sai Mandir Dhantoli.

One body for this purpose was formed in 1971.

For legal fulfillment one trust was formed in 1972 which was registered at same time.

The present sight was purchased from Shri Banerjee in 1974 and Bhoomipujan was performed in 1976.

The required funds were raised by way of donations, cultural programs.

The main designer and Architect of the Mandir is Shri Shivdanmal who took pains in entire construction of Mandir.

The attractive idol is donated by Shri Babulalji Warti.

This idol is identical to Shirdi mandir and the sculpture is provided by Shri Talim of Mumbai. The entire construction got completed in 1979.

The religious ceremony of Consecration of the idol was performed during period 1st December 1979 to 4th December 1979 which

was celebrated by the gracious hands of Chief venerable Godavari Mata from Sakori (a place near Shirdi).

It is believed that Shri Saibaba is having his blessings on this Temple. The endeavor is made to propagate the teachings of Saibaba through programs and cultural activities.

Approximately 2000 devotees visit the temple everyday, but on Thursdays this figure raises to more than 25000. This is a very old record ,I assume it to be atleast 5-8 times more than the figure mentioned here.

```
<img
                                                                                                                               src="sai
                                                                                                                                                                                                                                                      mandir.jpg"
style="width:450px;height:420px">  
<table width='100%' cellpadding='5' cellspacing='0' style='margin-
top:20px'>
<h1 style="color:white;font-
family:Century
                                                                                                    Schoolbook;">|
                                                                                                                                                                                                             Balaji
                                                                                                                                                                                                                                                                          Mandir
\|\left\/\h1\right\right
 <img
                                                                                                                                                                                                                                   src="Balaji.jpg"
style="width:450px;height:300px">  
 style="font-size:22px;color:white;font-family:Footlight
                                                                                                                                                                                                                                                                                          MT
Light;" align="justify">
```

The Balaji Mandir, Nagpur is one of the most popular temples of Nagpur in the state of Maharashtra.

The deity that is worshipped in the Balaji Mandir of Nagpur is Lord Balaji, who is one of the most commonly worshipped deities of the entire country of India.

The people having faith in the Hindu religion worship Lord Balaji with a lot of devotion.

When first built, there was a ordinary tin shade and a small platform.

It started improving after 1970s, after the Military defense took its possession and in 1965 Late honorable then defense Minister Shri Yashwantrao Chavan arranged the possession of the temple and adjoining land to temple trust.

In 1978 the big project of the construction of Ganesh temple started in full swing.

</font>

<h1 style="color:white;font-family:Century Schoolbook;"> || Ram Mandir || </h1>

A temple dedicated to Lord Shiva and Ram, the Sri Poddareshwar Ram Mandir is visited by Hindus from all over the country.

Located in Nagpur city of Maharashtra, this beautiful temple is very old and it is believed anybody who visits this place gets peace of mind, if nothing else.

The Ram mandir has the idols of Lord Ram, Lakshman, Hanuman, and Mata Sita.

The idols are in the Ram Parivar posture and are worshipped by hundreds of devotees every day.

The Sri Poddareshwar Ram Mandir has a big dharamsala right in front as well, and many travellers stay and eat here.

It's vicinity to the Nagpur railway station makes it easily accessible and a great option to stay for people who have a tight budget.

Most of the main markets of the city are near this dharamsala as it is visited by a lot of people all throughout the year.

The temple committe is considering the expansion of the dharamsala.

Whether you are religious or not, you can consider visiting this place.

The temple of Nagpur has a beautiful structure with amazing architecture and has been made of sandstone and marble.

It is always peaceful and tranquil and spending some moments here is sure to make you feel refreshed.

Every year during Ram Navami, a shobhayatra is taken out that attracts thousands of people.

<img src="sri.jpg"

style="width:450px;height:420px">

>

</div>

</div>

</body>

</html>

#### **ENTERTAINMENT:-**

```
<!DOCTYPE html>
<html>
<head>
<title>Nagpur Darshan</title>
<meta name="viewport" content="width=device-width, initial-</pre>
scale=1">
<style>
* {
 box-sizing: border-box;
body {
 font-family: Arial;
 font-size: 17px;
 background-image:url('t2.jpg');
 background-size:cover;
 background-attachment:fixed;
 margin:25px;
container{
height:300px;
width:900;
postion:absolute;
top:600px;
right:100px;
background-color:#2F6315;
.bg{
color:white;
background-size:cover;
```

```
background-position:center;
background-repeat: no-repeat;
background size:cover-up;
.topnav
 overflow: hidden;
 background-color: #333;
.topnav a {
 float: left;
 color: #f2f2f2;
 text-align: center;
 padding: 14px 16px;
 text-decoration: none;
 font-size: 30px;
 text-decoration:none;
.topnav a:hover {
 background-color: #ddd;
 color: Black;
 text-decoration:none;
.topnav a.active {
 background-color: #FC6C25;
 color: white;
 text-decoration:none;
.ab
color:white;
a:link{
text-decoration:none;
color:white;
```

```
a:hover {
text-decoration: underline;
color:white;
}
</style>
<body>
<div class="bg">
<h1 align="center" style="color:white;font-family:Footlight MT
Light;">Nagpur Darshan</h1>
                        style="color:white;font-family:Century
<div
       class="topnay"
Schoolbook;">
 <a
                                               class="active"
href="#home"><class="but1 active">Home</a>
 <a href="ecco.html"> Economic</a>
 <a href="his.html">History</a>
 <a href="geo.html">Geography</a>
 <a href="feed.html">Feedback</a>
</div>
<div class="ab">
<h1 align="center" style="color:white;font-family:Footlight MT</pre>
Light;">Entertainment</h1>
</div>
<h2
                         style="color:white;font-family:Century
Schoolbook;">Categories</h2>
style="color:white;font-size:20px;font-weight:bold"><a
li
href="intro.html" style="color:white;">Introduction</a>
          style="color:white;font-size:20px;font-weight:bold"><a
li
href="Reach.html" style="color:white;">How to Reach</a>
```

```
style="color:white;font-size:20px;font-weight:bold"><a
li
href="tourism.html" style="color:white;">Tourism</a>
          style="color:white;font-size:20px;font-weight:bold"><a
li
href="temple.html" style="color:white;" >Temples</a>
          style="color:white;font-size:20px;font-weight:bold"><a
li
                                           style="color:white;"
href="Entertenment.html"
>Entertainment</a>
          style="color:white;font-size:20px;font-weight:bold"><a
li
href="hotels.html" style="color:white;">Hotels</a>
          style="color:white;font-size:20px;font-weight:bold"><a
li
href="hospital.html" style="color:white;">Hospital</a>
li
          style="color:white;font-size:20px;font-weight:bold"><a
href="Holidayresort.html"
                                  style="color:white;">Holiday
Resort</a>
          style="color:white;font-size:20px;font-weight:bold"><a
li
href="Education.html" style="color:white;">Education</a>
          style="color:white;font-size:20px;font-weight:bold"><a
li
href="Goverment.html"
style="color:white;">Government</a>
<img
                                             src="logooo.png"
style="height:250px;width:250px;position:absolute;top:250px;righ
t:150px;border-radius:125px">
<div class="container">
                         style="color:white;font-family:Century
<h1
Schoolbook;">Shopping Mall / Theaters/ Stadium</h1>
```

<h1 align="center" style="color:white;font-family:Century Schoolbook;">Shopping Mall</h1>

<img src="empress.jpeg" style="width:310px;height:250px">
<img src="central.jpeg" style="width:310px;height:250px">
<img src="ent.jpeg" style="width:310px;height:250px">
<img src="sangam.jpg" style="width:310px;height:250px">
<ip style="font-size:22px;color:white;font-family:Footlight MT Light;" align="justify">

Empress Mall has located nearby the cotton market. It's one of the biggest malls in Nagpur. They have a wide range of brands to choose from at this place. It has shops in most of the famous brands. The mall offers various discount sales and offers are also provided here. Enjoy a comfortable and relaxed movie experience at PVR cinema. EM provides many popular Indian and international brands, catering to all your shopping needs.

Nagpur Central Mall offers the latest in fashion & accessories from over 1000 brands. The mall has a wide range of options and variety. The adjacent Poonam mall is also an excellent place to shop for home supplies. They have many kinds of latest fashion trends. So if you are a "fashion freak", then you would like that place. You can avail spacious parking. They afford a Wheelchair accessible ramp. NCM also serves in Bangalore, Hyderabad, Vishakapatnam, Patna, Mohali, Vadodara, Mumbai, Sobo, Vashi, Goregaon, Thane, Pune, Ahmedabad, Indore, Jaipur, Raipur, Surat, Nashik, Gurgaon & Kochi.

Eternity Mall has over ten years of experience in this field. The mall is fully equipped with all necessary facilities to avail great

comfort while shopping. It is one of the best PVR cinemas theatres in Nagpur. All of the trending movies are released on a date. The sound quality is also too good. Eternity Mall was located in the nearby Nagpur railway station.

<br>

<h1 align="center" style="color:white;font-family:Century Schoolbook;">Theaters</h1>

<img src="Ino.jpg" style="width:310px;height:250px">

<img src="PVRr.jpg" style="width:310px;height:250px">

<img src="inoxx.jpg" style="width:310px;height:250px">

<img src="inox.jpg" style="width:310px;height:250px">

There are number of movie theatres in Nagpur. Here, one can enjoy Hollywood, Bollywood and Marathi films.

Marathi theatre is known to be one of the oldest and well established of regional theatres in India.

So, one can enjoy the taste of Marathi theatre in Nagpur as well.

Tamasha is another form, which can give tourists a different taste.

Ashirwad, Alankar, Amardeep, Anand, Bharat, Chitra, Geetanjali, Jaishree, Janki, Sudama, Laxmi, Smruti, Sangam, Regent, Regal, Rajvilas and Liberty are some of the important cinemas in Nagpur.

'PVR Cinemas' provides amazing Dolby digital sound, high-definition screen, luxurious seats, spic and span washrooms, best-in-class service, chilling air-conditioner, well-maintained, neat and hygiene corridors, delicious snacks and drinks. There is a food zone with a wide variety of food items. It has superior quality ambience, technologically updated systems, and best service standards to ensure customer delight and unmatched cinema

viewing experiences. The cinemas offer a grand collection of cinema formats. You can enjoy both 3D and 2D movies in the theatre

'INOX Jaswant' is an excellent place to watch a 3D movie with good sound and picture quality. It has a total of 4 screens. Book inox movie tickets & get flat 25% off on Wednesday and Thursday only on HDFC bank debit and credit card, buy one get one off on movie tickets using axis bank debit card. Snacks and foods are available inside the theatre.

'Sangam Carnival Cinemas' is a good theatre with a minimum price, sound quality and parking are excellent. You can watch a movie in 2D and 3D as well as comfortable seating arrangements. It has ample space for parking. Food and Beverages are available.

<br>

<h1 align="center" style="color:white;font-family:Century Schoolbook;">Stadium</h1>

<img src="VCA\_Jamtha.jpg" style="width:310px;height:250px">

<img src="ycc.jpg" style="width:310px;height:250px">

<img src="man.jpg" style="width:310px;height:250px">

<img src="yy.jpg" style="width:310px;height:250px">

The Vidharba Cricket Association Ground was a Test cricket ground in the city of Nagpur, Maharashtra, India. The ground is known as the VCA Ground and belongs to the Central Zone.

The first match was played here on October 3, 1969.

The Vidarbha Cricket Association Stadium also known as New VCA stadium is a cricket ground in Nagpur, Maharashtra, India. It is the largest cricket stadium in India in terms of field area.

The ground, located at Jamtha on the southern outskirts of Nagpur, was inaugurated in 2008, replacing the old Vidarbha Cricket Association Ground as the city's main stadium.

The qualities of the stadium have been praised by the International Cricket Council.

VCA Stadium is the home ground for the Vidarbha and Central Zone teams for the domestic Ranji Trophy and Duleep Trophy tournaments, respectively.

As of January 2020 it has hosted most number of T20I matches (12) the most by any stadium in India. As of 10 November 2019 it has hosted 6 Tests, 9 ODIs and 12 T20Is.

Yashwant Stadium is a football stadium in Nagpur, India. It has a capacity of 25,000 for football matches. It hosted Nagpur Premier League football matches in front of capacity crowds.

</div>

</body>

</html>

# **HOTELS:-**<!DOCTYPE html> <html> <head> <title>Nagpur Darshan</title> <meta name="viewport" content="width=device-width, initial-</pre> scale=1"> <style> \* { box-sizing: border-box; body { font-family: Arial; font-size: 17px; background-image:url('t2.jpg'); background-size:cover; background-attachment:fixed; margin:25px; container{ height:300px; width:900; postion:absolute; top:600px; right:100px; background-color:#2F6315; .bg{ color:white; background-size:cover;

```
background-position:center;
background-repeat: no-repeat;
background size:cover-up;
.topnav
 overflow: hidden;
 background-color: #333;
.topnav a {
 float: left;
 color: #f2f2f2;
 text-align: center;
 padding: 14px 16px;
 text-decoration: none;
 font-size: 30px;
 text-decoration:none;
.topnav a:hover {
 background-color: #ddd;
 color: Black;
 text-decoration:none;
.topnav a.active {
 background-color: #FC6C25;
 color: white;
 text-decoration:none;
.ab
color:white;
a:link{
text-decoration:none;
color:white;
```

```
a:hover {
text-decoration: underline;
color:white;
}
</style>
<body>
<div class="bg">
<h1 align="center" style="color:white;font-family:Footlight MT
Light;">Nagpur Darshan</h1>
                        style="color:white;font-family:Century
<div
       class="topnay"
Schoolbook;">
 <a
                                               class="active"
href="#home"><class="but1 active">Home</a>
 <a href="ecco.html"> Economic</a>
 <a href="his.html">History</a>
 <a href="geo.html">Geography</a>
 <a href="feed.html">Feedback</a>
</div>
<div class="ab">
<h1 align="center" style="color:white;font-family:Footlight MT</pre>
Light;">Hotels</h1>
</div>
<h2
                         style="color:white;font-family:Century
Schoolbook;">Categories</h2>
style="color:white;font-size:20px;font-weight:bold"><a
li
href="intro.html" style="color:white;">Introduction</a>
          style="color:white;font-size:20px;font-weight:bold"><a
li
href="Reach.html" style="color:white;">How to Reach</a>
```

```
style="color:white;font-size:20px;font-weight:bold"><a
li
href="tourism.html" style="color:white;">Tourism</a>
          style="color:white;font-size:20px;font-weight:bold"><a
li
href="temple.html" style="color:white;" >Temples</a>
          style="color:white;font-size:20px;font-weight:bold"><a
li
href="Entertenment.html"
                                           style="color:white;"
>Entertainment</a>
          style="color:white;font-size:20px;font-weight:bold"><a
li
href="hotels.html" style="color:white;">Hotels</a>
          style="color:white;font-size:20px;font-weight:bold"><a
li
href="hospital.html" style="color:white;">Hospital</a>
1i
          style="color:white;font-size:20px;font-weight:bold"><a
href="Holidayresort.html"
                                  style="color:white;">Holiday
Resort</a>
          style="color:white;font-size:20px;font-weight:bold"><a
li
href="Education.html" style="color:white;">Education</a>
          style="color:white;font-size:20px;font-weight:bold"><a
li
href="Goverment.html"
style="color:white;">Government</a>
<img
                                             src="logooo.png"
style="height:250px;width:250px;position:absolute;top:250px;righ
t:150px;border-radius:125px">
<div class="container">
       style="color:white;font-family:Century
                                                Schoolbook;">
<h1
Nagpur Hotels</h1>
```

<h1 style="color:white;font-family:Century Schoolbook;">CENTER POINT HOTEL</h1>

<img src="66.jpg"

style="width:350px;height:220px"> <

Hotel Airport Center Point is located at Nagpur. It is 2 km from airport, 4 km from bus stand and 12 km from railway station. Traveler Rating: 4.4 out of 5

Hotel offers 46 well appointed elegantly furnished rooms with all major facilities including refrigerator, cable TV, direct dialing facility and running hot & cold water.

Hotel facilities include multi cuisine restaurant, bar, coffee shop, internet access and money exchange. It accepts all major credit cards.

<h1 style="color:white;font-family:Century Schoolbook;">TULI INTERNATIONAL HOTEL</h1>

>

Hotel Tuli is located at a distance of 10 km from the airport and 0.5 km from the railway station.

Each room is specially designed for comfort equipped with all
facilities to make your stay the most comfortable and
luxurious.

Hotel has multi-cuisine restaurant, nice conference facility,
swimming-pool, coffee shop and many more..

<img

src="Tuli.jpg"

style="width:350px;height:220px"> <

Nu/

<h1 style="color:white;font-family:Century Schoolbook;">PRIDE HOTEL</h1>

<img src="Pride hotel.jpg" style="width:350px;height:220px">knbsp;&nbsp;

Hotel is 0.5 Km from airport,4 Km from Down Town area,7 Km from railway station. Strategically placed midway between Nagpur City and the industrial belt Butibori.

style="font-size:22px;color:white;font-family:Footlight MTLight;">It has elegantly decorated rooms and suites containhost of modern amenities including cable TV with in-room movies,room service,and much more.

It has beautiful landscape swimming pool,sauna/jacuzzi, modern gymnasium, and a multi-cuisine restaurant, creating a soothing atmosphere.

```
top:20px'>
<h1 style="color:white;font-
                              Schoolbook;">HERITAGE
family:Century
HOTEL</h1>
style="font-size:22px;color:white;font-family:Footlight
                                                MT
Light;" align="justify">
<br>Hotel Heritage 2001 is a 2 star hotel located in the heart of
Nagpur and near to the cricket stadium. It is 2 km from railway
station and 8 km from the airport.
    style="font-size:22px;color:white;font-family:Footlight
Light;">Hotel offers well furnished air conditioned rooms
with all major facilities including mini bar, cable TV, direct dialing
facility and running hot & cold water.
Hotel facilities include multi cuisine restaurant, bar, free
parking and accepts all major credit cards.
<img
                                    src="Heritage.jpg"
style="width:350px;height:220px">  
</div>
</div>
</div>
</body>
</html>
```

#### **HOSPITAL:-**

```
<!DOCTYPE html>
<html>
<head>
<title>Nagpur Darshan</title>
<meta name="viewport" content="width=device-width, initial-</pre>
scale=1">
<style>
* {
 box-sizing: border-box;
body {
 font-family: Arial;
 font-size: 17px;
 background-image:url('t2.jpg');
 background-size:cover;
 background-attachment:fixed;
 margin:25px;
container{
height:300px;
width:900;
postion:absolute;
top:600px;
right:100px;
background-color:#2F6315;
.bg{
color:white;
background-size:cover;
```

```
background-position:center;
background-repeat: no-repeat;
background size:cover-up;
.topnav
 overflow: hidden;
 background-color: #333;
.topnav a {
 float: left;
 color: #f2f2f2;
 text-align: center;
 padding: 14px 16px;
 text-decoration: none;
 font-size: 30px;
 text-decoration:none;
.topnav a:hover {
 background-color: #ddd;
 color: Black;
 text-decoration:none;
.topnav a.active {
 background-color: #FC6C25;
 color: white;
 text-decoration:none;
.ab
color:white;
a:link{
text-decoration:none;
color:white;
```

```
a:hover {
text-decoration: underline;
color:white;
}
</style>
<body>
<div class="bg">
<h1 align="center" style="color:white;font-family:Footlight MT
Light;">Nagpur Darshan</h1>
                        style="color:white;font-family:Century
<div
       class="topnay"
Schoolbook;">
 <a
                                               class="active"
href="#home"><class="but1 active">Home</a>
 <a href="ecco.html"> Economic</a>
 <a href="his.html">History</a>
 <a href="geo.html">Geography</a>
 <a href="feed.html">Feedback</a>
</div>
<div class="ab">
<h1 align="center" style="color:white;font-family:Footlight MT</pre>
Light;">Hospital</h1>
</div>
<h2
                         style="color:white;font-family:Century
Schoolbook;">Categories</h2>
style="color:white;font-size:20px;font-weight:bold"><a
li
href="intro.html" style="color:white;">Introduction</a>
          style="color:white;font-size:20px;font-weight:bold"><a
li
href="Reach.html" style="color:white;">How to Reach</a>
```

```
style="color:white;font-size:20px;font-weight:bold"><a
li
href="tourism.html" style="color:white;">Tourism</a>
          style="color:white;font-size:20px;font-weight:bold"><a
li
href="temple.html" style="color:white;" >Temples</a>
          style="color:white;font-size:20px;font-weight:bold"><a
li
href="Entertenment.html"
                                           style="color:white;"
>Entertainment</a>
          style="color:white;font-size:20px;font-weight:bold"><a
li
href="hotels.html" style="color:white;">Hotels</a>
          style="color:white;font-size:20px;font-weight:bold"><a
li
href="hospital.html" style="color:white;">Hospital</a>
1i
          style="color:white;font-size:20px;font-weight:bold"><a
href="Holidayresort.html"
                                  style="color:white;">Holiday
Resort</a>
          style="color:white;font-size:20px;font-weight:bold"><a
li
href="Education.html" style="color:white;">Education</a>
          style="color:white;font-size:20px;font-weight:bold"><a
li
href="Goverment.html"
style="color:white;">Government</a>
<img
                                             src="logooo.png"
style="height:250px;width:250px;position:absolute;top:250px;righ
t:150px;border-radius:125px">
<div class="container">
```

<div id="main\_block" class="style1" style='padding:0px'>

<h1 style="color:white;font-family:Century Schoolbook;">Nagpur Hospitals</h1>

</div>

size:22px;color:black;font-family:Century Schoolbook;">

2MayoHospitalCentralAvenue<td</td>align='center'>2726127<img src='Mayo</td>hospital.JPG' width='200px' height='100px' />

3Dr.WardhamaanNagar2780144 / 2780582align='center'><img src='Dr. Radhakrishnan Hospita.JPG'</td>width='200px' height='100px' />

5Lata Mangeshkar HospitalSitabardiSitabardi<img src='Lata</td>

Mangeshkar Hospital.JPG' width='200px' height='100px' />

</div>
</div>
</body>
</html>

## **HOLIDAY RESORT:-**

```
<!DOCTYPE html>
<html>
<head>
<title>Nagpur Darshan</title>
<meta name="viewport" content="width=device-width, initial-</pre>
scale=1">
<style>
* {
 box-sizing: border-box;
body {
 font-family: Arial;
 font-size: 17px;
 background-image:url('t2.jpg');
 background-size:cover;
 background-attachment:fixed;
 margin:25px;
container{
height:300px;
width:900;
postion:absolute;
top:600px;
right:100px;
background-color:#2F6315;
.bg{
color:white;
background-size:cover;
```

```
background-position:center;
background-repeat: no-repeat;
background size:cover-up;
.topnav
 overflow: hidden;
 background-color: #333;
.topnav a {
 float: left;
 color: #f2f2f2;
 text-align: center;
 padding: 14px 16px;
 text-decoration: none;
 font-size: 30px;
 text-decoration:none;
.topnav a:hover {
 background-color: #ddd;
 color: Black;
 text-decoration:none;
.topnav a.active {
 background-color: #FC6C25;
 color: white;
 text-decoration:none;
.ab
color:white;
a:link{
text-decoration:none;
color:white;
```

```
a:hover {
text-decoration: underline;
color:white;
}
</style>
<body>
<div class="bg">
<h1 align="center" style="color:white;font-family:Footlight MT
Light;">Nagpur Darshan</h1>
                        style="color:white;font-family:Century
<div
       class="topnav"
Schoolbook;">
 <a
                                               class="active"
href="#home"><class="but1 active">Home</a>
 <a href="ecco.html"> Economic</a>
 <a href="his.html">History</a>
 <a href="geo.html">Geography</a>
 <a href="feed.html">Feedback</a>
</div>
<div class="ab">
<h1 align="center" style="color:white;font-family:Footlight MT
Light;">Holiday Resort</h1>
</div>
<h2
                        style="color:white;font-family:Century
Schoolbook;">Categories</h2>
style="color:white;font-size:20px;font-weight:bold"><a
li
href="intro.html" style="color:white;">Introduction</a>
          style="color:white;font-size:20px;font-weight:bold"><a
li
href="Reach.html" style="color:white;">How to Reach</a>
```

```
style="color:white;font-size:20px;font-weight:bold"><a
li
href="tourism.html" style="color:white;">Tourism</a>
          style="color:white;font-size:20px;font-weight:bold"><a
li
href="temple.html" style="color:white;" >Temples</a>
          style="color:white;font-size:20px;font-weight:bold"><a
li
href="Entertenment.html"
                                           style="color:white;"
>Entertainment</a>
          style="color:white;font-size:20px;font-weight:bold"><a
li
href="hotels.html" style="color:white;">Hotels</a>
          style="color:white;font-size:20px;font-weight:bold"><a
li
href="hospital.html" style="color:white;">Hospital</a>
1i
          style="color:white;font-size:20px;font-weight:bold"><a
href="Holidayresort.html"
                                  style="color:white;">Holiday
Resort</a>
          style="color:white;font-size:20px;font-weight:bold"><a
li
href="Education.html" style="color:white;">Education</a>
          style="color:white;font-size:20px;font-weight:bold"><a
li
href="Goverment.html"
style="color:white;">Government</a>
<img
                                             src="logooo.png"
style="height:250px;width:250px;position:absolute;top:250px;righ
t:150px;border-radius:125px">
<div class="container">
<div id="main_block" class="style1" style='padding:0px'>
```

<h1 style="color:white;font-family:Century Schoolbook;">Holidays Resort At Nagpur</h1>

<h1 style="color:white;font-family:Century Schoolbook;">FUN N' FOOD VILLAGE</h1>

FUN N' FOOD VILLAGE, BAZARGAON OFF AMRAVATI ROAD - This is the latest addition to the list of Holiday resorts of Nagpur which is setup 30 km. away on Nagpur-Amravati National Highway off Bazargaon.

The resort setup in an sprawing area of 300 acres and inaugrated on 21st January 2001 has emmerged as one of the finest amusement parks in the country.

Light;" align="justify">

The amusement park has international level facilities like Polo trapper, Tora-Tora, Roll N' Roll, Dragon ride Disco and various other interesting facilities where families can enjoy.

The village has also setup a beautiful water park having India's largest water slides and wave pool. Here oceanic waves upto a height of 8 feet are artificially created to provide enjoyment to the visitors.

There are large scale action reverters also. </P>

```
top:20px'>
<h1 style="color:white;font-
family:Century
                 Schoolbook:">KRAZY
                                          CASTLE
WORLD</h1>
style="font-size:22px;color:white;font-family:Footlight
                                              MT
Light;" align="justify">
Krazy This is a great venture from HALDIRAM NAGPUR. It is a
water park.
This is the best place of amusement and entertainment and
perfectly designed for spending a holiday.
The whole thing for full day and that too for a little price of around
200/- Rs. only.
style="font-size:22px;color:white;font-family:Footlight
                                              MT
Light;" align="justify">
This is the best water park you'll ever get in the city.
It has amazing rides and great food. It has an amusement park too.
Magic shows, fun events are also held regularly here.
Also, it's used as wedding grounds in the night.
</P>
<img
                          CASTLE
           src="KRAZY
                                      WORLD.JPG"
style="width:400px;height:300px">  
<h1 style="color:white;font-
```

family:Century Schoolbook;">KILLE KOLAR</h1>

<img src="KILLE KOLAR.JPG" style="width:400px;height:300px">KOLAR.JPG" style="width:400px;height:300px">

KILLE KOLAR, 14 KM MILESTONE, LOLAR RIVER SIDE, CHINNDWARA ROAD, NAGPUR - This a newly added restaurant cum resort located on the bank of Kolar river about 15 km. from Nagpur on Chinndwara Road.

Kille Kolar offers a pure vegeterian restaurant with no scope for alcohol where families can enjoy.

Two party lawns accommodating 100-150 peoples provide good scope for organsing traditional theme parties.

Kille Kolar is open from 7:30 pm to 10:30 pm on all weekdays.

While on sunday it is open from 9:00 am to 4:00 pm.

When adventure sports and other thrilling past times are arranged exclusively for children.

</P>

<h1 style="color:white;font-family:Century Schoolbook;">STAR KEY POINT</h1>

>

Star key point resort located at 35km on nagpur-mumbai highway has been a fantastic picnic spot for nagpur city for more than 6yr offering new facilities to people of nagpur form time to time.

Star key point presently provides facility like water park ,horse ridding ,boating , air cooled .banquet hall for those who want to conduct conferences or events like swimming etc.

This year the resort has added a new 3000sqft. air conditioned /air marriage ,ring ceremony ,kitty party etc ,accommodating about 400people.

There are several slides and rides for amusement of children.

19 rooms are available for those who want to make a night halt.

<img src="Star Key Point.JPG"

style="width:400px;height:300px">

</body>

</html>

### **EDUCATION:-**

```
<!DOCTYPE html>
<html>
<head>
<title>Nagpur Darshan</title>
<meta name="viewport" content="width=device-width, initial-</pre>
scale=1">
<style>
* {
 box-sizing: border-box;
body {
 font-family: Arial;
 font-size: 17px;
 background-image:url('t2.jpg');
 background-size:cover;
 background-attachment:fixed;
 margin:25px;
container{
height:300px;
width:900;
postion:absolute;
top:600px;
right:100px;
background-color:#2F6315;
.bg{
color:white;
background-size:cover;
```

```
background-position:center;
background-repeat: no-repeat;
background size:cover-up;
.topnav
 overflow: hidden;
 background-color: #333;
.topnav a {
 float: left;
 color: #f2f2f2;
 text-align: center;
 padding: 14px 16px;
 text-decoration: none;
 font-size: 30px;
 text-decoration:none;
.topnav a:hover {
 background-color: #ddd;
 color: Black;
 text-decoration:none;
.topnav a.active {
 background-color: #FC6C25;
 color: white;
 text-decoration:none;
.ab
color:white;
a:link{
text-decoration:none;
color:white;
```

```
a:hover {
text-decoration: underline;
color:white;
}
</style>
<body>
<div class="bg">
<h1 align="center" style="color:white;font-family:Footlight MT
Light;">Nagpur Darshan</h1>
                        style="color:white;font-family:Century
<div
       class="topnay"
Schoolbook;">
 <a
                                               class="active"
href="#home"><class="but1 active">Home</a>
 <a href="ecco.html"> Economic</a>
 <a href="his.html">History</a>
 <a href="geo.html">Geography</a>
 <a href="feed.html">Feedback</a>
</div>
<div class="ab">
<h1 align="center" style="color:white;font-family:Footlight MT</pre>
Light;">Education</h1>
</div>
<h2
                         style="color:white;font-family:Century
Schoolbook;">Categories</h2>
style="color:white;font-size:20px;font-weight:bold"><a
li
href="intro.html" style="color:white;">Introduction</a>
          style="color:white;font-size:20px;font-weight:bold"><a
li
href="Reach.html" style="color:white;">How to Reach</a>
```

```
style="color:white;font-size:20px;font-weight:bold"><a
li
href="tourism.html" style="color:white;">Tourism</a>
          style="color:white;font-size:20px;font-weight:bold"><a
li
href="temple.html" style="color:white;" >Temples</a>
          style="color:white;font-size:20px;font-weight:bold"><a
li
href="Entertenment.html"
                                           style="color:white;"
>Entertainment</a>
          style="color:white;font-size:20px;font-weight:bold"><a
li
href="hotels.html" style="color:white;">Hotels</a>
          style="color:white;font-size:20px;font-weight:bold"><a
li
href="hospital.html" style="color:white;">Hospital</a>
1i
          style="color:white;font-size:20px;font-weight:bold"><a
href="Holidayresort.html"
                                  style="color:white;">Holiday
Resort</a>
          style="color:white;font-size:20px;font-weight:bold"><a
li
href="Education.html" style="color:white;">Education</a>
          style="color:white;font-size:20px;font-weight:bold"><a
li
href="Goverment.html"
style="color:white;">Government</a>
<img
                                             src="logooo.png"
style="height:250px;width:250px;position:absolute;top:250px;righ
t:150px;border-radius:125px">
<div class="container">
<div id="main block" class="style1" style='padding:0px'>
```

Schoolbook;">Education In Nagpur</h1>

<h1 style="color:white;font-family:Century Schoolbook;">RTMNU</h1>

<img src="RTMNU.jpg" style="width:450px;height:350px">&nbsp;&nbsp;

Rashtrasant Tukadoji Maharaj Nagpur University (RTMNU), formerly Nagpur University, is a public state university located in Nagpur, Maharashtra.

It is one of India's oldest universities, the second oldest in Maharashtra.

It is named after Rashtrasant Tukdoji Maharaj, a renowned spiritual leader, orator and musician from Vidarbha. The university is a member of the Association of Indian Universities and the Association of Commonwealth Universities.

Nagpur is a major Education Hub in Central India. </P>

Nagpur has 27 Engineering Colleges and 13 Medical Colleges.

Nagpur has both "municipal schools";(run by the NMC) and Private schools of State Board and CBSE Pattern (run by Trusts or Individuals), which in Some cases receive financial aid from the government.

Nagpur University is one of the oldest in the country and has geographical jurisdiction overthe five districts of Nagpur division in addition to giving affiliation to hundreds of colleges.

Nagpur also has Maharashtra Animal and Sciences University(MAFSU) for animal sciences. Nagpur has engineering colleges which provide education in various specialty courses.

The University was established as Nagpur University on 4 August 1923 with six affiliated colleges and 927 students.

By 1947, the number of students had increased to about 9,000, offering significantly more subjects.

The library and sports facilities expanded during these years.

In 1958, departments in arts and social science opened and in 1963, several additional science teaching departments were added. </P>

These departments were moved to buildings on the main campus in 1972 and 1973.

In May 1983, the university was divided to form Amravati University. In 2005, the university was renamed Rashtrasant Tukadoji Maharaj Nagpur University, and in September 2011 the university was again divided to create Gondwana University.

College of Agriculture in Nagpur provides impetus in agricultural research. City's Raman Science Centre promotes scientific attitude and has 133 seat planetarium.

Bhosle Dumb and Deaf School, Bharat Muk Vidyalaya and Residential Blind Boys Institution provide education to physically challenged.

Matru Sewa Sangh's Nandanwan school is for physically handicapped and mentally retarded children.</font>

<img src="SPR.JPG" style="width:400px;height:350px">&nbsp;&nbsp;

<h1 style="color:white;font-family:Century Schoolbook;">COMMERCE

COLLEGE</h1>

<img src="GS.jpg" style="width:450px;height:420px">&nbsp;&nbsp;

Govindram Seksaria College of Commerce and Economics, Nagpur was established in 1945 by Shiksha Mandal, Wardha to fulfill the requirement of Commerce education in the region during the pre-Independence period.

It is the first Commerce College in the city of Nagpur and only the second in Nagpur University: the first being G. S. College of Commerce, Wardha.

Reaccredited with 'A' grade by NAAC (National Assessment & Accreditation Council, Bangalore), in 2016, the college today stands tall as the first Autonomous Commerce College in the RTM Nagpur University.

</P>

G. S. College of Commerce and Economics, Nagpur was essentially conceived as a specialized Commerce College and today it is justifying its genesis through the successful implementation of both under-graduate and post-graduate courses in Commerce and Management streams.

Moreover, under Autonomy more UG/PG/Certificate courses will be introduced in near future to offer more horizontal and vertical mobility to students and to add to their competencies. Efforts by a team of well-qualified teachers and researchers, and the right combination of curricular, co- curricular and extra-curricular activities have ensured that our students emerge as not only competent professionals but also good citizens.

>

<h1 style="color:white;font-family:Century Schoolbook;">ARTS COLLEGE</h1>

>

After the completion of hundred years of existence, the College was renamed as Vasantrao Naik Government Institute of Arts and Social Sciences, by Chief Minister Sudhakarrao Naik, in 1985.

This was in honour of Shri Vasantrao Naik, who served the longest tenure as the Chief Minister of Maharashtra.

</P>

The continuous progress of the college over the years can be gauged from the upward trend of the number of students who were admitted to the college year after year.

From mere twenty one students in 1885, the College graduated to 1142 students in 1960. Today the College has more than 3000 students, hailing from the city as well as the neighbouring towns and rural areas.

```
<h1 style="color:white;font-family:Century Schoolbook;">SCIENCE
```

COLLEGE</h1>

>

<img src="SCI.jpg" style="width:450px;height:320px">&nbsp;&nbsp;

Since 1906, the "Jewel in the Crown" of Vidharbha, INSTITUTE OF SCIENCE imparts education to undergraduate & post graduate students in Chemistry, Physics, Mathematics, Statistics, Computer Science, Electronics, Environmental Science, Botany & Zoology, with more than 1000 students on its roll. The Institute is known for excellent research and today 153 students are pursuing their Ph.D. under various departments.

The Institute of Science is the historical and most prestigious Institute in Central India.

</P>

The Institute is situated in the heart of city having 30 acres of land. Having boys' and girls' hostel situated in the campus.

This institute also provides state of art sports and cultural facilities to the students.

It was established in the year 1906 as Victoria Science College, Maharaj Baug, Civil lines, Nagpur.

The 100 years of legacy and tradition of excellence are maintained till now.

This institute has world class alumni and excellent past records.

</P>

</body>

</html>

## **GOVERNMENT:-**

```
<!DOCTYPE html>
<html>
<head>
<title>Nagpur Darshan</title>
<meta name="viewport" content="width=device-width, initial-</pre>
scale=1">
<style>
* {
 box-sizing: border-box;
body {
 font-family: Arial;
 font-size: 17px;
 background-image:url('t2.jpg');
 background-size:cover;
 background-attachment:fixed;
 margin:25px;
container{
height:300px;
width:900;
postion:absolute;
top:600px;
right:100px;
background-color:#2F6315;
.bg{
color:white;
background-size:cover;
background-position:center;
```

```
background-repeat: no-repeat;
background size:cover-up;
.topnav
 overflow: hidden;
 background-color: #333;
.topnav a {
 float: left;
 color: #f2f2f2;
 text-align: center;
 padding: 14px 16px;
 text-decoration: none;
 font-size: 30px;
 text-decoration:none;
.topnav a:hover {
 background-color: #ddd;
 color: Black;
 text-decoration:none;
.topnav a.active {
 background-color: #FC6C25;
 color: white;
 text-decoration:none;
.ab
color:white;
a:link{
text-decoration:none;
color:white;
a:hover {
```

```
text-decoration: underline;
color:white;
}
</style>
<body>
<div class="bg">
<h1 align="center" style="color:white;font-family:Footlight MT</pre>
Light;">Nagpur Darshan</h1>
                         style="color:white;font-family:Century
<div
       class="topnav"
Schoolbook;">
                                               class="active"
 <a
href="#home"><class="but1 active">Home</a>
 <a href="ecco.html"> Economic</a>
 <a href="his.html">History</a>
 <a href="geo.html">Geography</a>
 <a href="feed.html">Feedback</a>
</div>
<div class="ab">
<h1 align="center" style="color:white;font-family:Footlight MT</pre>
Light;">Government</h1>
</div>
<h2
                         style="color:white;font-family:Century
Schoolbook;">Categories</h2>
style="color:white;font-size:20px;font-weight:bold"><a
li
href="intro.html" style="color:white;">Introduction</a>
          style="color:white;font-size:20px;font-weight:bold"><a
li
href="Reach.html" style="color:white;">How to Reach</a>
li
          style="color:white;font-size:20px;font-weight:bold"><a
href="tourism.html" style="color:white;">Tourism</a>
```

```
li
          style="color:white;font-size:20px;font-weight:bold"><a
href="temple.html" style="color:white;" >Temples</a>
          style="color:white;font-size:20px;font-weight:bold"><a
li
                                           style="color:white;"
href="Entertenment.html"
>Entertainment</a>
li
          style="color:white;font-size:20px;font-weight:bold"><a
href="hotels.html" style="color:white;">Hotels</a>
          style="color:white;font-size:20px;font-weight:bold"><a
li
href="hospital.html" style="color:white;">Hospital</a>
          style="color:white;font-size:20px;font-weight:bold"><a
li
href="Holidayresort.html"
                                  style="color:white;">Holiday
Resort</a>
          style="color:white;font-size:20px;font-weight:bold"><a
li
href="Education.html" style="color:white;">Education</a>
          style="color:white;font-size:20px;font-weight:bold"><a
li
href="Goverment.html"
style="color:white;">Government</a>
<img
                                              src="logooo.png"
style="height:250px;width:250px;position:absolute;top:250px;righ
t:150px;border-radius:125px">
<div class="container">
<div id="main_block" class="style1" style='padding:0px'>
                          style="color:white;font-family:Century
<h1
Schoolbook;">Government Places</h1>
```

```
<h1 style="color:white;font-family:Century Schoolbook;">NIT</h1>
```

src="NIT.jpg"

style="width:400px;height:350px">

The National Institutes of Technology (NITs) are autonomous public technical university of higher education, located in India.

They are governed by the National Institutes of Technology Act, 2007, which declared them as institutions of national importance alongside Indian Institutes of Technology.

These institutes of national importance receive special recognition from the Government of India.

</P>

The NIT Council is the supreme governing body of India's National Institutes of Technology (NIT) system and all 31 NITs are funded by the Government of India.

These institutes are among the top-ranked engineering colleges in India and have one of the lowest acceptance rates for engineering institutes, of around 2 to 3 percent, second only to the Indian Institutes of Technology (IITs) in India.

All NITs are autonomous which enables them to set up their own curriculum. The language of instruction is English at all these institutes.

As of 2019, the total number of seats for undergraduate programs was 21,133 and for postgraduate programs 10,550 in all the 31 NITs put together.

>

<h1 style="color:white;font-family:Century Schoolbook;">HIGH COURT</h1>

Nagpur is an industrial and commercial city situated in the centre of India.

Formerly, it was the capital of the former State of Madhya Pradesh and now it is the sub-capital of the State of Maharashtra.

A full fledged High Court was established at Nagpur on 9-1-1936. Sir Gilbert Stone, a Judge of the Madras High Court was appointed as first Chief Justice.

The foundation stone of the new building (present High Court building) was laid by late Sir Hyde Gowan on 9-1-1937.

</P>

The building was designed by Mr.H.A.N. Medd, Resident Architect.

It was constructed at a cost of Rs.7,37,746/-.

The building consisted of two stories with a garden courtyard in the centre.

The outside dimensions are 400 ft x 230ft.

The original design provided for a main central dome rising 109 feet above ground land, the remainder of thebuilding being approximately 52 feet in height.

The building has been constructed with sandstone.

The building is declared open on 6th January, 1940.

On the opening ceremony the Viceroy of India described this building as a poem in stone.

The High Court has a fairly well planned garden on the eastern as well as western sides.

</P>

<img

src="HIGH.JPG"

style="width:400px;height:350px"> <

<h1 style="color:white;font-family:Century Schoolbook;">VIDHAN

BHAVAN</h1>

>

<img

src="VIDHAN.JPG"

Vidhan Bhavan, Nagpur is the building in the Civil lines locality of Nagpur, the second capital of Maharashtra state of India, where Winter Session of the Maharashtra Legislature is held.

The foundation stone of the building was laid in 1912. It was constructed by the then British command to house the administration of the Central Provinces and Berar, of which Nagpur was the capital.

Later, in 1952, the CP & Berar was divided into the large central Indian state of Madhya Pradesh which included the current Madhya Pradesh, Chhattisgarh and Vidarbha regions.

</P>

Nagpur was the capital of this state. In 1960, this state was further divided, with the Vidarbha region going to Maharashtra state with much resistance from the natives. Thus, Nagpur lost its capital status.

But, a Nagpur Pact was signed by the Maharashtra state govt. headed by Yashwantrao Chavan to protect the interests and equal development of the Vidarbha region.

Accordingly, Nagpur was made the second capital of the Maharashtra and the winter session of the state legislature and the state legislative council was to be held at Nagpur.

</P>

>

<h1 style="color:white;font-family:Century Schoolbook;">RAJ BHAVAN</h1>

>

Of the three Raj Bhavans in Maharashtra, – one each in Mumbai, Pune and Nagpur – the majestic Raj Bhavan at Nagpur has a history of its own.

Built in the year 1891 on the crest of the plateau of the Seminary Hills, the 'Government House' has been a silent witness to the transformation of a historic region.

</P>

The grand edifice built as the residence of Chief Commissioner of Central Provinces has seen the strong currents of freedom movement leading to the Independence of India and later witnessed the formation and reformation of territorial boundaries of the province.

Importantly, the Raj Bhavan Nagpur, known locally as 'Governor Kothi' has witnessed the transformation of a small town of Nagpur into a major city of India.

```
</P>
Style="width:400px;height:350px">
BHAVAN.JPG"

Style="width:400px;height:350px">
Style="width:400px;height:350px">
```

<h1 style="color:white;font-family:Century Schoolbook;">RAMAN SCIENCE CENTER</h1>

<img src="RAMA.JPG" style="width:400px;height:350px">&nbsp;&nbsp;

The Raman Science Centre and Raman Planetarium Complex at Nagpur is an interactive science centre affiliated with Mumbai's Nehru Science Centre.

The centre was developed to promote a scientific attitude, portray the growth of science and technology and their applications in industry and human welfare, and hold science exhibits.

The centre is named after famous Nobel Prize winner Indian physicist Chandrasekhara Venkata Raman. The Raman Science

Centre was inaugurated on 7 March 1992 and the planetarium was started on 5 January 1997.

The centre is located opposite Gandhi Sagar Lake in the heart of Nagpur.

</P>

Between 1 April 2014 and 31 March 2015 the Centre recorded a visitor count of 582,962.

The centre is part of the National Council of Science Museums (NCSM), India which is also the largest network of science centres/museums under a single administrative umbrella in the world.

NCSM rates the centre as regional level and it has a total floor area of 4333 sq meters.

Schedule of the science centre:

All seven days a week: 9:30 am to 6:00 pm

</P>

<h1 style="color:white;font-family:Century Schoolbook;">RESERVE BANK OF INDIA</h1>

Nagpur Office of the Reserve Bank of India is its second office in the State of Maharashtra.

It commenced its operations in 1956. The Main Office Building (MOB) was inaugurated on September 10, 1956.

Today, the building has been included in the list of heritage buildings.

</P>

The building houses Issue Department, Banking Department, Public Debt Office (Special Cell), Financial Inclusion & Development Department, Human Resource Management Department (including Audit, Budget and Coordination Cell), Consumer Education & Protection Cell (Complaint Redressal Cell), Estate Department, Department of Information Technology, Central Establishment Section (including Pension Cell) and Rajbhasha Cell.

The Additional Office Building (AOB) was constructed in 1985. The Central Accounts Section, Department of Co-operative Bank Supervision and Market Intelligence Unit are located in this building.

```
</P>
```

<img

src="RBI.JPG"

style="width:400px;height:350px">

</TABLE>

</div>

</body>

</html>

| INPUT SCREEN AND OUTPUT<br>SCREEN |  |
|-----------------------------------|--|
|                                   |  |
| 126                               |  |

## INPUT SCREEN AND OUTPUT SCREEN

Government

#### Nagpur Darshan Economic History Feedback Geography About Nagpur Categories • Introduction How to Reach • Tourism · Temples • Entertainment · Hotels • Hospital Nagpur Darshan · Holiday Resort • Education

Nagpur is the largest city in central India and the second capital of the state of Maharashtra. It is headquarter of Nagpur district. Nagpur's population is 3,220,000; and largest city in world. It ranks as 143rd largest urban area in world in terms of population. It is the seat of annual winter session of Maharashtra Vidhan Sabha. The city is the commercial and political center of the state's eastern Vidarbha region.

Nagpur is the seat of the annual winter session of the Maharashtra state assembly. It is a major commercial and political centre of the Vidarbha region of Maharashtra. In addition, the city derives unique importance from being the headquarters for the Hindu nationalist organisation RSS and an important location for the Dalit Buddhist movement. Nagpur is also known for Deekshabhoomi, the largest hollow stupa among all the Buddhist stupas in the world.

Nagpur lies in central India with Zero mile marker, (indicating the geographical center of India) located here. City was founded by Gond people but later became part of Maratha Empire under the Bhonsles. British East India Company took over the city in 19th century and made it the capital of Central Provinces and Berar.

After first state reorganization, it lost the capital status but was made second capital of Maharashtra. Nagpur is an important location for Dalit Buddhist movement and Hindu nationalist organizations like RSS and VHP. Nagpur is strategically important as it is situated at the cross-roads of India's North-South and East-West routes by road, rail and air Nagpur is famous for growing oranges from which it derives it's nickname Orange city.

Economic History Geography Feedback

### Economic

#### Categories

- Introduction
- How to Reach
- Tourism
- Temples
- Entertainment
- Hotels
- Hospital Holiday Resort
- Education
- Government

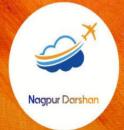

#### NAGPUR ECONOMY

Nagpur's Economy Nagpur has been the center of commerce in the Vidarbha region since early days and is an important trading location. However Nagpur's economic importance had gradually declined relative to Mumbai and Pune after the merging of Vidarbha into the Maharashtra because of a prolonged period of neglect by the state government. Nagpur's economy is now recovering from past slowdown and city has attracted Rupees 5,000 crore in investment in 2004. During the slowdown, state and central government offices were a major source of employment in the city. Nagpur regional office of Reserve Bank of India was opened on September 10, 1956. The estate's largest unit is of Indo Rama Synthetics, which manufactures synthetic polyester yarn. Other units in Butibori include the power transmission company KEC, Hyundai Unitech, ACC Nihon Castings Ltd. Koradi & Khaparkheda are 2 thermal power stations located near Nagpur and operated by MSPGCL.

The Hingna industrial estate located on the western fringes of the city is made up of around 900 small and medium industrial units. The major ones among them are tractor manufacturing plant of Mahindra and Mahindra, castingunits of NECO Ltd. (the country's largest casting group), units of International Combustions, Bajaj Auto group, Candico (the SECOND largest confectionery manufacturing plant in India), Ajanta toothbrushes and Sanvijay Group (largest steel rolling group of companies for long products in Central India). Nagpur is home to ice-cream manufacturer Dinshaws, Indian dry food manufacturer Haldiram's and Ayurvedic product company Vicco..

Currently, Nagpur is witnessing an economic boom as "Multi-modal International Cargo Hub and Airport at Nagpur(MIHAN)" is being developed. MIHAN will be used for handling heavy cargo coming from south east Asia and Middle east Asia. Project will also include Rupees 10,000 crore Special Economic Zone (SEZ) for Information Technology (IT) companies. It is expected that the area around the MIHAN industrial project will become Mihanpur, a self- sufficient city when the project takes off. Mihanpur will metamorphise itself from being a satellite city to become a twin city to Nagpur just like the well known Hyderabad- Secunderabad twins.

# Nagpur Darshan Economic History Geography Feedback History

#### Categories

- Introduction
- · How to Reach
- Tourism
- Temples
- Entertainment
- Hotels
- Hospital
- Holiday Resort
- Education
- Government

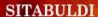

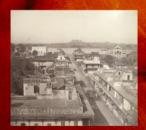

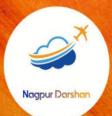

Gond prince of Deogad kingdom, Bhakt Buland, founded Nagpur in the early 18th century in the Chhindwara district. He tried to change the fife of Nagour as his new capital after seeing the advantage of civilized life of Delhi. His successor Chand Sultan too continued the work of Bhakt Buland. Disputes regarding succession arose with the death of Chand Sultan in 1739. Maratha governor of Berar, Raghuji Bhonsle, tried to restore his elder son to the throne, and the control of Nagpur slowly passed on from the Gonds to the Marathas. Later Nagpur became the capital of the Bhonsles. Bhonsles lost to the British and Nagpur came under British influence in 1817. Raghuji III died without leaving any heir in 1853. As a result, the city came under the full control of British under Lord Dalhousie's Doctrine of Lapse. Nagpur has been the most important city in central India and ws incorporated in the British territory in 1853.

- The city became the capital of central provinces in 1861.
  The Hitvada, leading English dalily was launched in 1911.
  The foundation stone of Vidhan Bhawan was laid in 1912.
- The Nagpur University was founded in 1923
- . The all India Radio (AIR) was started in 1947.

Nagpur was made capital of the state of Madhya Pradesh in year 1950. DR.Ambedkar converted thousands of Dalits to Buddhisum at Deeksha Bhoomi. Nagpur was parred on to the Maharastra state.

Home Economic History Geography Feedback

#### Geography

#### Categories

- Introduction
- · How to Reach
- Tourism
- Temples
   Entertainment
- Hotels
- Hospital
- · Holiday Resort
- Education
- Government

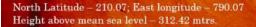

Location - It is practically at geographical center of India, in fact the zero milestone of India is in this city. All major highways NH-7 (Varanasi - Kanyakumari) & NH-6 (Mumbai - Sambalpur - Calcutta) amd major railways trunk route (Mumbai, Chennai, Howrah \* Delhi) pass through the city. Important Central & State Government offices and institutions are located in Nagpur. Industrial Development is existing along the fringe areas like Kamptee, Hingna, Wadi, Khapri, Butibori and Kalmeshwar.

Maximum, Average & Minimum Rain fall are 1993 mm, 1205 mm and 606 mm respectively. Nagpur's Municipal Limits encompass 217.56 Square Kms of land areas Nagpur is 837 kms. From Mumbai, 1094 Kms south of Delhi, 1092 kms north of Chennai and 1140 kms west of Calcutta.

The town is dominated by the British fort built in 1818 on the twin hills of Sitabuldi in the centre of the city. It overlooks the civil lines on the west, the city proper on the east and north, and the suburb of Sitabuldi (Burdi) to the south. Northwest of the civil lines is the Goreward reservoir with a dam 2,350 ft long. There are several fine old reservoirs (tanks) notably Shukrawari (Jumma) Talao, Ambazari and Telankhedi, and many parks in and around the city.

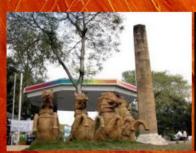

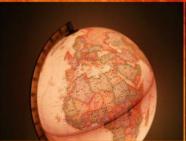

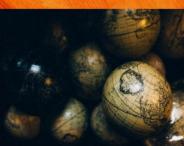

The surrounding region is an undulating plateau rising northward to the Satpura Range, from 889 to 2,142 feet (271 to 653 m) high and is drained by the Kanhan and Pench rivers in the center, the Wardha in the west, and the Wainganga in the east. Both these rivers later merge as tributaries into the Godavari river. The soil is fertile black (cotton) in the west and the north and alluvial in the east. The average annual rainfall is 45 inches, with more rain in the east than in the west. In the west, the hills are forested. In the northeast are the hills of Ramtek

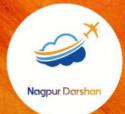

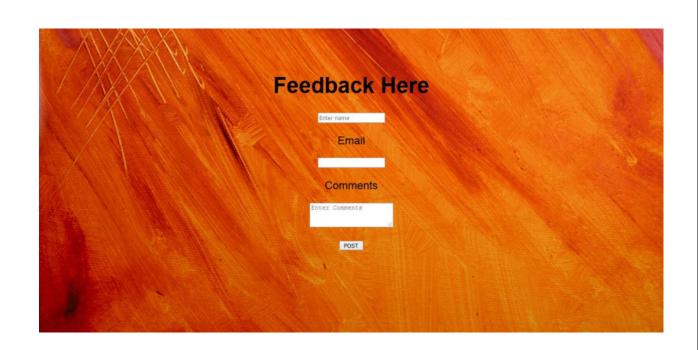

Home Economic History Geography Feedback

#### Introduction

#### Categories

- Introduction • How to Reach
- Tourism
- Temples
- Entertainment
- Hotels
- Hospital
- Holiday Resort
- Education
- Government

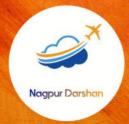

#### Introduction Of Nagpur

Nagpur with its population of 2.1 million is the foremost city in maharashtra eastern vidarbha region. Nagpur is also the state Winter capital. Internationally Nagpur is considered the 144th largest urbon area in the world in 2006 in terms of its population. Geographically Nagpur lies in the centerof india, with the zero mile being situated here. The city is also known as Santra Nagari.

Coordintion: 21.06 N,9.03 E

Area: 218 Kms Elevtion: 310 M

Times Zone: IST(UTC+5:30)

The city derives its name from the river Nag that flow through it. The city famouse for its juicy Oranges which is the specialty of the and is therfore called the orange capital of India.

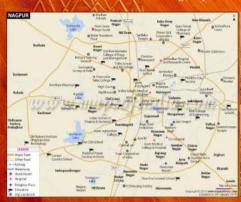

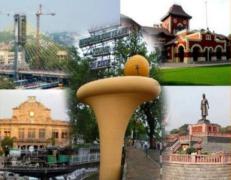

Nagpur city's Foundation was laid by The Gond King of Deogad, Deogad, "Bakht Buland Shah" in the year 1703 Nagpur is well known for its oranges. It is also called as the "Orange City" The Nagpur District's Area is 9890 Sq. km. According to the 2001 census, the population of this region is 34,36,765 Nagpur District Consists of 13 Tahsil places and 1969 small villages Nagpur was made capital of the state of Madhya Pradesh in year 1950. Nagpur was the capital of Central Provinces and Berar State till 1960. On 1st May 1960, it became the Second Capital of Maharashtra State Nagpur has completed 300 years of establishment in the year 2002. A big celebration is organised to mark this event.

History Geography Feedback Economic

How To Reach

#### Categories

- Introduction
- How to Reach
- Tourism
- Temples
- Entertainment
- Hotels
- Hospital
- Holiday Resort Education
- Government

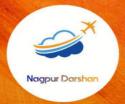

#### RAILWAY STATION

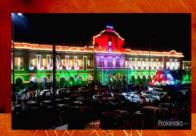

The different Nagpur railway stations are very well-connected to all the four major metropolitan cities in the country. Thus, this Indian city is very easily accessible from any distant corner of the nation. Another advantage possessed by the Nagpur railway stations is that all its railway tracks are constructed from the use of electrified broad gauze railway tracks. This feature of the railway stations in Nagpur decreases the chances derailment and other unprecedented accidents.

Since the railway station at Nagpur is situated approximately at the center, it serves to be one of the most important railway junctions on the southeastern and central railway lines. There are many small railway stations in Nagpur city, but the major and most famed one is Nagpur. These railway stations in Nagpur provide an easy access to the various areas and tourist attraction spots which beleaguers Nagpur city.

#### BY ROAD

Bombay Calcutta NH-6 and Kanyakumari Varanasi NH-7 pass through the city. This city is well connected by road with major cities and villages in and out the state of Maharashtra. Nagpur is a major junction for roadways as India's two important National Highways NH-7 which connects North to South(Varanasi- Kanyakumari) and NH-6 which connects East to West(Kolkata- Hajira) pass through the city.

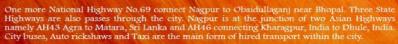

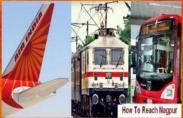

#### METRO STATION

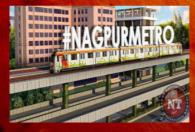

The Nagpur Metro system is an urban Mass Rapid Transit System(MRTS) being built by the Maharashatra Metro Rail Corporation Ltd. (MahaMetro) to serve the city of Nagpur in eastern Maharashtra. Construction for its 38.215 km first phase started in 2015 and is expected to be completed in 2022(estd.0 with a mix of elevated & at-grade level lines.

In November 2017, mahaMetro's board approved a 3 km extension of line-1 with the addition of two new stations at Ecopark and Metro City -extending the first phase of the project to 41.7km. This extension however was not approved by the state goverment.

#### CAB

#### ADVANCE BOOKING:-

Booking a cab for inter-city travle has been this convenient. With Ola Outstation get a ride within I hour of booking or book up to 7 days in advance.

#### SECURE AND SAFER RIDES:-

We care about your safety! With Ola, enjoy special safety features such as -SOS emergency button, 24\*7 roadside assistance and live ride tracking.

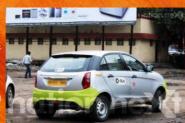

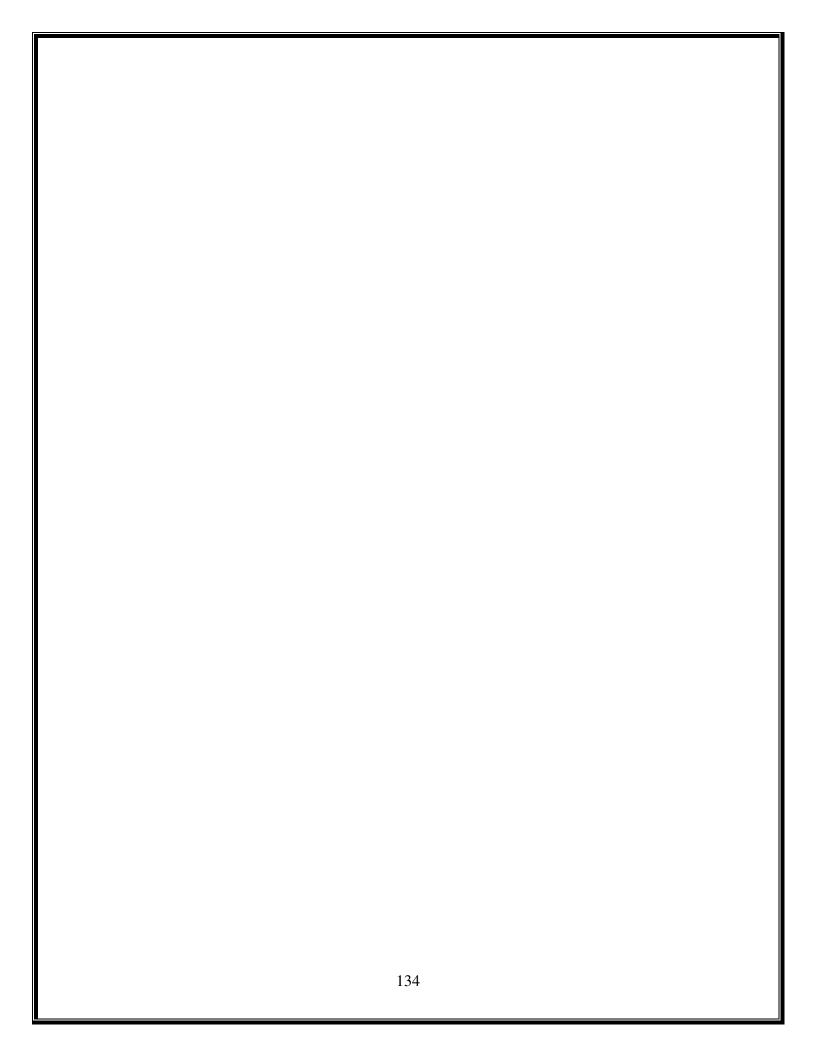

Home Economic History Geography Feedback

#### Tourism

#### Categories

- Introduction
- How to Reach
- Tourism
- Temples
- Entertainment
- Hotels
- Hospital
- Holiday Resort
- Education
- Government

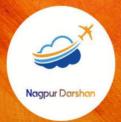

#### DEEKSHABHOOMI

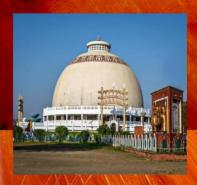

Deeksha Bhoomi In Nagpur: Deekshabhoomi is a sacred monument of Navayana Buddhism located where the architect of the Indian Constitution, B. R. Ambedkar,converted to Buddhism with approximately 600,000 followers on Ashok Vijaya Dashami on 14 October 1956. Ambedkar's conversion to Buddhism is deeply significant for millions of people in India. Deekshabhoomi is one of two places of considered to be of great importance in the life of Ambedkar, the other being Chaitya Bhoomi in Mumbai. Deekshabhoomi is famous for its architectural beauty and historical importance. It is one of the main centers of tourism in India.

Every year, thousands of tourists visit Deekshabhoomi, especially on the anniversary of the conversion ceremony. On Dhamma Chakra Pravartan Din, thousands of compact cassettes of Ambedkar, Ambedkar movement and Buddha songs are sold at Deekshabhoomi. The books of few crore rupees in different languages are sold in a single day, this makes Deekshabhoomi a unique place in the world. Foreign tourists come mainly from the Buddhist countries such as Japan and Thailand.

#### AMBAZARI LAKE

Nagpur has a number of lakes in and around the city. Among them, Ambazari Lake stands out for its mesmerising beauty and sheer size. For the records, it is the largest lake in the city. This stunning lake is located on the southwest border of Nagpur and is a heaven for nature lover. Around the lake, one can find plenty of rare flora and fauna. The lake is spread across 15 kms and is maintained by the Nagpur Municipal Corporation (NMC). Offering great opportunity for boating, Ambazari Lake also marks the beginning of the Nag River.

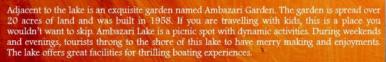

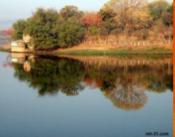

#### GENESH TEKDI MANDIR

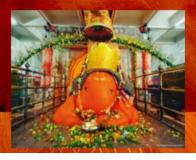

Tekdi Ganesh Mandir An ancient and famous temple of Tekdi Ganesh is also known as 'Tekadicha Ganpati' which has an immense importance among the locals. The temple is located at Nagpur city of Maharashtra.

A few years ago, the idol of Lord Ganpati was identified below the Shami tree. Later, the ancient idol of Ganesha was re-established it was considered as the deity of the town. The temple carries huge importance among Nagpurians who daily visit the temple.

Economic History Geography Feedback

#### Temple

#### Categories

- Introduction
- How to Reach • Tourism
- Temples
- Entertainment
- Hotels
- Holiday Resort Education
- Government

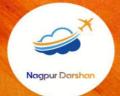

#### **Nagpur Temples**

#### | | Shri Ganesh Tekdi | |

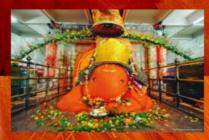

In Nagpur there are number of oldest and ancient temples, Shri Ganesh Tekdi Temple is one of them. This temple is most popular and famous in Nagpur. Looking it's popularity, the number of devotees are increasing day by day. The atmosphere is very pleasing and pure beside the temple. It's name is given as Tekdi Ganapati because it is constructed on a hill and in Marathi Language a hill is called as a Tekdi.

It is believed to be approximately 250 years old. When first built, there was a ordinary tin shade and a small platform. It started improving after 1970s, after the Military defense took its possession and in 1965 Late honorable then defense Minister Shri Yashwantrao Chavan arranged the possession of the temple and adjoining land to temple trust. In 1978 the big project of the construction of Ganesh temple started in full swing.

#### || Sai Mandir ||

The idea of constructing a temple like Shirdi Mandir on a larger scale originated from Shri Sai Mandir Dhantoli. One body for this purpose was formed in 1971. For legal fulfillment one trust was formed in 1972 which was registered at same time. The present sight was purchased from Shri Banerjee in 1974 and Bhoomipujan was performed in 1976. The required funds were raised by way of donations, cultural programs. The main designer and Architect of the Mandir is Shri Shivdanmal who took pains in entire construction of Mandir. The attractive idol is donated by Shri Babulalji Warti.

This idol is identical to Shirdi mandir and the sculpture is provided by Shri Talim of Mumbai. The entire construction got completed in 1979. The religious ceremony of Consecration of the idol was performed during period 1st December 1979 to 4th December 1979 which was celebrated by the gracious hands of Chief venerable Godavari Mata from Sakori (a place near Shirdi). It is believed that Shri Saibaba is having his blessings on this Temple. The endeavor is made to propagate the teachings of Saibaba through programs and cultural activities. Approximately 2000 devotees visit the temple everyday, but on Thursdays this figure raises to more than 25000. This is a very old record ,I assume it to be atleast 5-8 times more than the figure mentioned here.

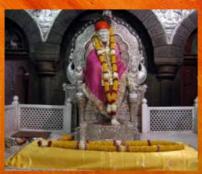

#### | | Balaji Mandir | |

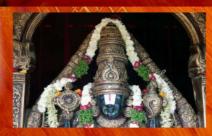

The Balaji Mandir, Nagpur is one of the most popular temples of Nagpur in the state of Maharashtra. The deity that is worshipped in the Balaji Mandir of Nagpur is Lord Balaji, who is one of the most commonly worshipped deities of the entire country of India. The people having faith in the Hindu religion worship Lord Balaji with a lot of devotion.

When first built, there was a ordinary tin shade and a small platform. It started improving after 1970s, after the Military defense took its possession and in 1965 Late honorable then defense Minister Shri Yashwantrao Chavan arranged the possession of the temple and adjoining land to temple trust. In 1978 the big project of the construction of Ganesh temple started in full swing.

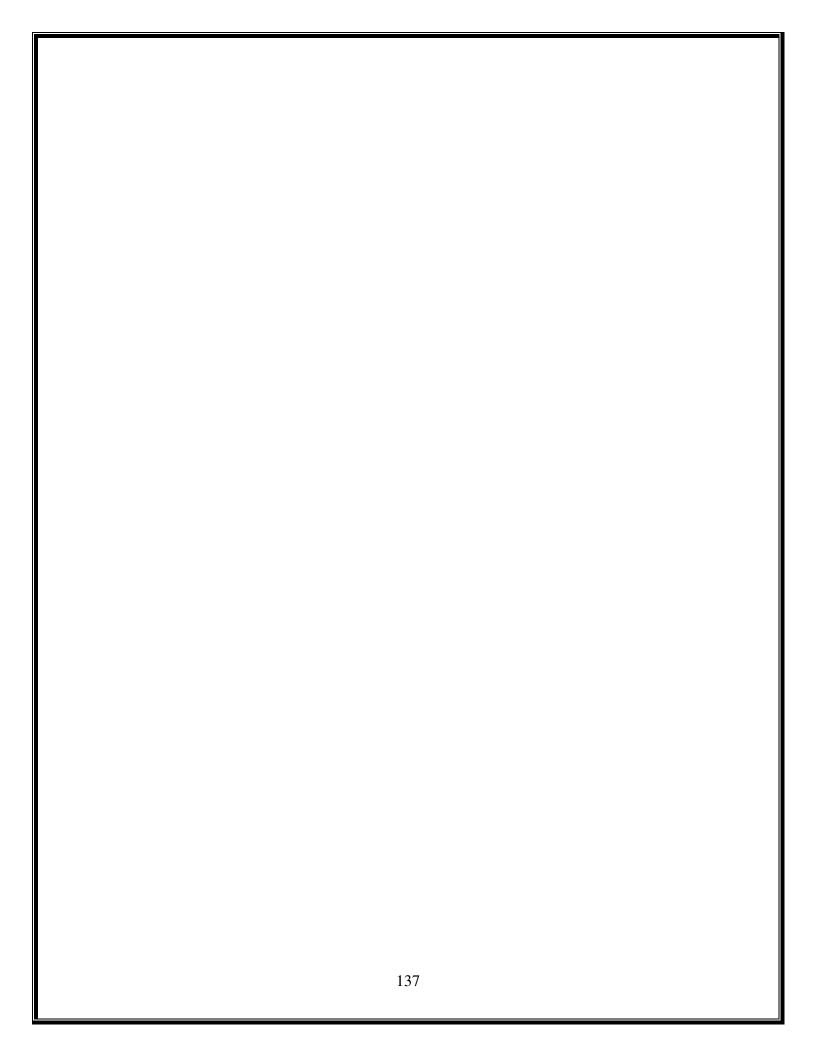

Home Economic History Geography Feedback

#### Entertainment

#### Categories

- Introduction
- · How to Reach
- Tourism
- Temples
- Entertainment
- Hotels
- Hospital
- Holiday Resort
- Education
- Government

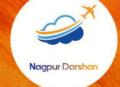

#### Shopping Mall / Theaters/ Stadium

#### **Shopping Mall**

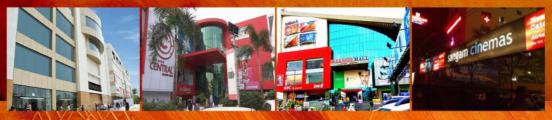

Empress Mall has located nearby the cotton market. It's one of the biggest malls in Nagpur. They have a wide range of brands to choose from at this place. It has shops in most of the famous brands. The mall offers various discount sales and offers are also provided here. Enjoy a comfortable and relaxed movie experience at PVR cinema. EM provides many popular Indian and international brands, catering to all your shopping needs.

Nagpur Central Mall offers the latest in fashion & accessories from over 1000 brands. The mall has a wide range of options and variety. The adjacent Poonam mall is also an excellent place to shop for home supplies. They have many kinds of latest fashion trends. So if you are a "fashion freak", then you would like that place. You can avail spacious parking. They afford a Wheelchair accessible ramp. NCM also serves in Bangalore, Hyderabad, Vishakapatnam, Patna, Mohali, Vadodara, Mumbai, Sobo, Vashi, Goregaon, Thane, Pune, Ahmedabad, Indore, Jaipur, Raipur, Surat, Nashik, Gurgaon & Kochi.

Eternity Mall has over ten years of experience in this field. The mall is fully equipped with all necessary facilities to avail great comfort while shopping. It is one of the best PVR cinemas theatres in Nagpur. All of the trending movies are released on a date. The sound quality is also too good. Eternity Mall was located in the nearby Nagpur railway station.

#### Theaters

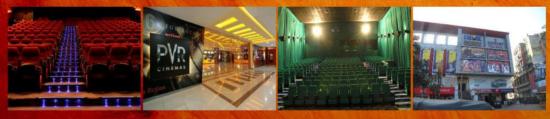

There are number of movie theatres in Nagpur. Here, one can enjoy Hollywood, Bollywood and Marathi films. Marathi theatre is known to be one of the oldest and well established of regional theatres in India. So, one can enjoy the taste of Marathi theatre in Nagpur as well. Tamasha is another form, which can give tourists a different taste. Ashirwad, Alankar, Amardeep, Anand, Bharat, Chitra, Geetanjali, Jaishree, Janki, Sudama, Laxmi, Smruti, Sangam, Regent, Regal, Rajvilas and Liberty are some of the important cinemas in Nagpur.

PVR Cinemas' provides amazing Dolby digital sound, high-definition screen, luxurious seats, spic and span washrooms, best-in-class service, chilling air-conditioner, wall-maintained, neat and hygiene corridors, delicious snacks and drinks. There is a food zone with a wide variety of food items. If has superior quality ambience, technologically updated systems, and best service standards to ensure customer delight and unmatched cinema viewing experiences. The cinemas offer a grand collection of cinema formats. You can enjoy both 3D and 2D movies in the theatre

TNOX Jaswant' is an excellent place to watch a 3D movie with good sound and picture quality. It has a total of 4 screens. Book inox movie tickets & get flat 25% off on Wednesday and Thursday only on HDFC bank debit and credit card, buy one get one off on movie tickets using axis bank debit card. Snacks and foods are available inside the theatre.

'Sangam Carnival Cinemas' is a good theatre with a minimum price, sound quality and parking are excellent. You can watch a movie in 2D and 3D as well as comfortable seating arrangements. It has ample space for parking, Food and Beverages are available.

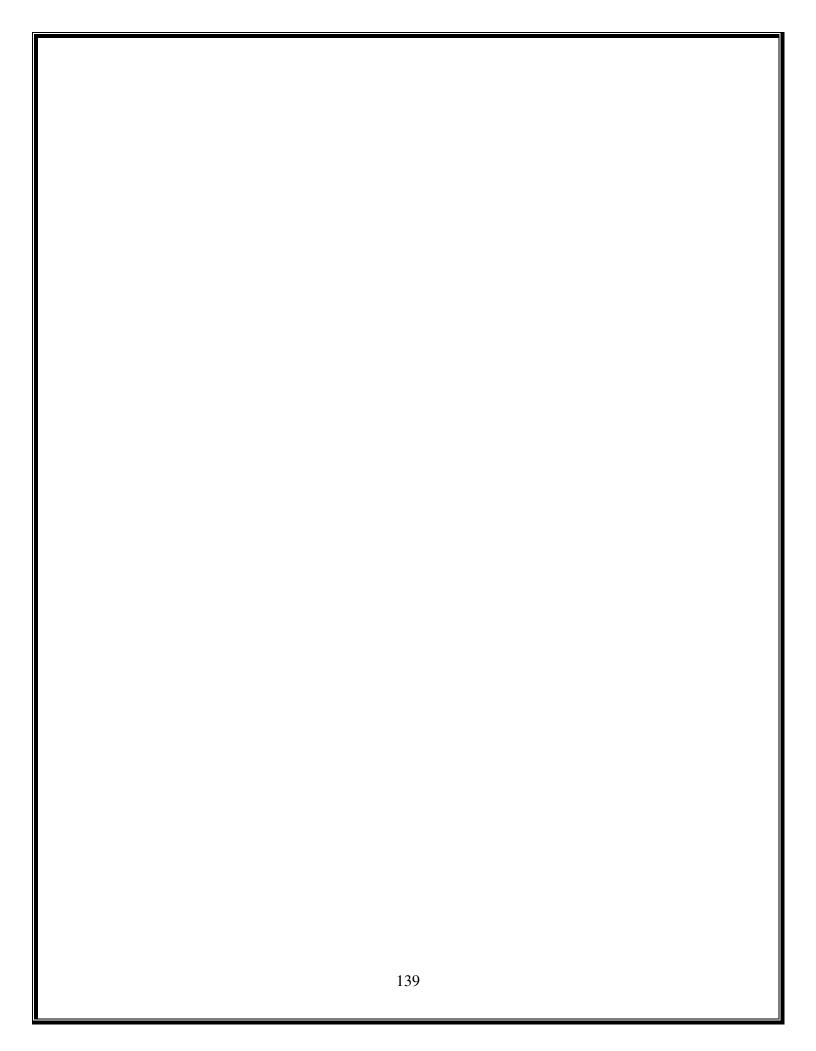

Economic History Geography Feedback

#### Hotels

#### Categories

- Introduction
- · How to Reach • Tourism
- Temples
- Hotels
- Hospital • Holiday Resort
- Education
- Government

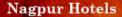

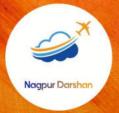

#### CENTER POINT HOTEL

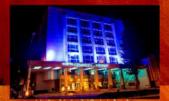

Hotel Airport Center Foint is located at Nagpur. It is  $2\ km$  from airport,  $4\ km$  from bus stand and  $12\ km$  from railway station. Traveler Rating:  $4.4\ out$  of 5

- Hotel offers 46 well appointed elegantly furnished rooms with all major facilities including refrigerator, cable TV, direct dialing facility and running hot & cold water.
  Hotel facilities include multi cuisine restaurant, bar, coffee shop, internet access and money
- exchange. It accepts all major credit cards.

#### TULI INTERNATIONAL HOTEL

Hotel Tuli is located at a distance of 10 km from the airport and 0.5 km from the railway station.

- Each room is specially designed for comfort equipped with all facilities to make your stay the most comfortable and luxurious.
  Hotel has multi-cuisine restaurant, nice conference facility, swimming-pool, coffee shop and

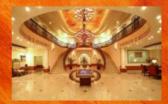

#### PRIDE HOTEL

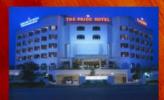

Hotel is  $0.5~\mathrm{Km}$  from airport,4 Km from Down Town area,7 Km from railway station. Strategically placed midway between Nagpur City and the industrial belt Butibori.

- It has elegantly decorated rooms and suites contain host of modern amenities
- including cable TV with in-room movies, room service, and much more.

  It has beautiful landscape swimming pool, sauna/jacuzzi, modern gymnasium, and a multi-cuisine restaurant, creating a soothing atmosphere.

#### HERITAGE HOTEL

Hotel Heritage 200 to s.a 2 star hotel located in the heart of Nagpur and near to the cricket stadium It is 2 km from railway station and 8 km from the airport.

- · Hotel offers well furnished air conditioned rooms with all major facilities including mini bar,
- cable TV, direct dialing facility and running hot & cold water.

  Hotel facilities include multi cuisine restaurant, bar, free parking and accepts all major credit

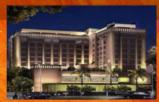

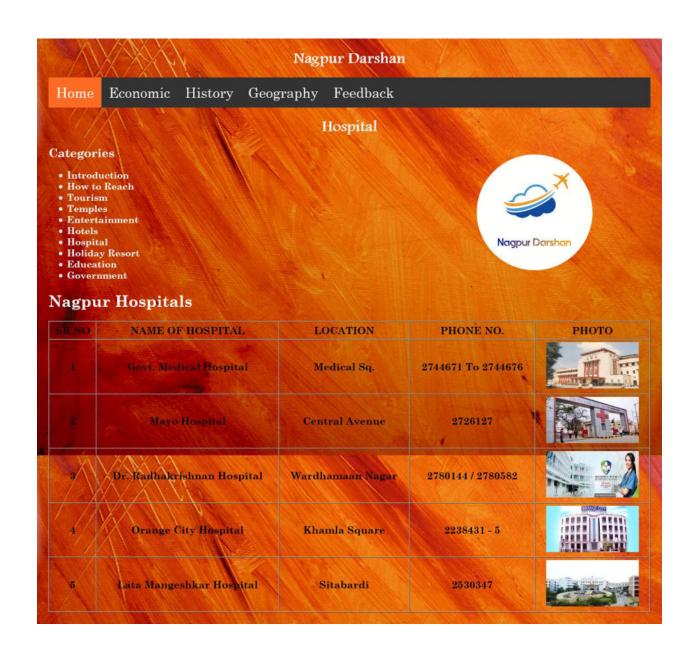

Economic History Geography Feedback

#### Holiday Resort

#### Categories

- IntroductionHow to Reach
- Temples
- Hotels
- Hospital
- Holiday Resort Education
- Government

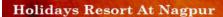

### FUN N' FOOD VILLAGE

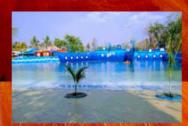

FUN N° FOOD VILLAGE, BAZARGAON OFF AMRAVATI ROAD - This is the latest addition to the list of Holiday resorts of Nagpur which is setup 30 km. away on Nagpur-Amravati National Highway off Bazargaon. The resort setup in an sprawing area of 300 acres and inaugrated on 21st January 2001 has emmerged as one of the finest amusement parks in the country.

The amusement park has international level facilities like Polo trapper, Tora-Tora, Roll N Roll, Dragon ride Disco and various other interesting facilities where families can enjoy. The village has also setup a beautiful water park having India's largest water slides and wave pool. Here occanic waves upto a height of 8 feet are artificially created to provide enjoyment to the visitors. There are large scale action reverters also.

#### KRAZY CASTLE WORLD

Krazy This is a great venture from HALDIRAM NAGPUR. It is a water park. This is the best place of amusement and entertainment and perfectly designed for spending a holiday. The whole thing for full day and that too for a little price of around 200/- Rs. only.

This is the best water park you'll ever get in the city. It has amazing rides and great food. It has an amusement park too. Magic shows, fun events are also held regularly here. Also, it's used as wedding grounds in the night.

#### KILLE KOLAR

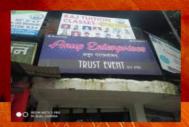

KILLE KOLAR, 14 KM MILESTONE, LOLAR RIVER SIDE, CHINNDWARA ROAD, NAGPUR - This a newly added restaurant cum resort located on the bank of Kolar river about 15 km. from Nagpur on Chinndwara Road. Kille Kolar offers a pure vegeterian restaurant with no scope for alcohol where families can enjoy.

Two party lawns accomodating 100-150 peoples provide good scope for organsing traditional theme parties. Kille Kolar is open from 7:30 pm to 10:30 pm on all weekdays. While on sunday it is open from 9:00 am to 4:00 pm. When adventure sports and other thrilling past times are arranged exclusively for children.

#### STAR KEY POINT

Star key point resort located at 35km on nagpur-mumbai highway has been a fantastic picnic spot for nagpur eity for more than 6yr offering new facilities to people of nagpur form time to time. Star key point presently provides facility like water park horse ridding boating, air cooled banquet hall for those who want to conduct conferences or events like swimming etc.

This year the resort has added a new 3000sqft, air conditioned /air marriage ,ring ceremony ,kitty party etc ,accommodating about 400people. There are several slides and rides for amusement of children, 19 rooms are available for those who want to make a night halt.

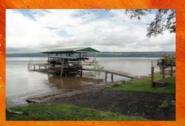

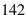

Economic History Geography Feedback

#### Education

#### Categories

- Introduction How to Reach

- Temples • Entertainment

- Hospital • Holiday Resort • Education
- Government

#### **Education In Nagpur**

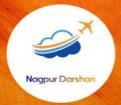

#### **RTMNU**

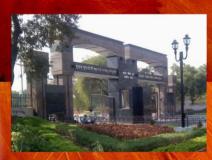

Rashtrasant Tukadoji Maharaj Nagpur University (RTMNU), formerly Nagpur University, is a public state university located in Nagpur, Maharashtra. It is one of India's oldest universities, the second oldest in Maharashtra. It is named after Rashtrasant Tukadoji Maharaj, a renowned spiritual leader, orator and musician from Vidarbha. The university is a member of the Association of Indian Universities and the Association of Commonwealth Universities. Nagpur is a major Education Hub in Central India.

Nagpur has 27 Engineering Colleges and 13 Medical Colleges. Nagpur has both "municipal schools" (run by the NMC) and Private schools of State Board and CBSE Pattern (run by Trusts or Individuals), which in Some cases receive financial aid from the government. Nagpur University is one of the oldest in the country and has geographical jurisdiction overthe five districts of Nagpur division in addition to giving affiliation to hundreds of colleges. Nagpur also has Maharashtra Animal and Sciences University (MARSU) for animal sciences. Nagpur has engineering colleges which provide education in various specialty courses.

The University was established as Nagpur University on 4 August 1923 with six affiliated colleges and 927 students. By 1947, the number of students had increased to about 9,000, offering significantly more subjects. The library and sports facilities expanded during these years. In 1958, departments in arts and social science opened and in 1963, several additional science teaching departments were added.

These departments were moved to buildings on the main campus in 1972 and 1973. In May 1983, the university was divided to form Amravati University. In 2005, the university was renamed Rashtrasant Tukadoji Maharaj Nagpur University, and in September 2011 the university was again divided to create Gondwana University. College of Agriculture in Nagpur provides impetus in agricultural research.City's Raman Science Centre promotes scientific attitude and has 133 seat planetarium. Bhosle Dumb and Deaf School, Bharat Muk Vidyalaya and Residential Blind Boys Institution provide education to physically challenged. Matru Sews Sangh's Nandanwan school is for physically handicapped and mentally retarded children.

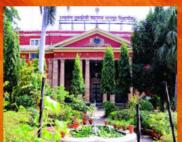

#### COMMERCE COLLEGE

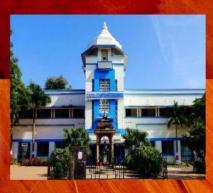

Govindram Seksaria College of Commerce and Economics, Nagpur was established in 1945 by Shiksha Mandal, Wardha to fulfill the requirement of Commerce education in the region during the pre-Independence period. It is the first Commerce College in the city of Nagpur and only the second in Nagpur University: the first being G. S. College of Commerce, Wardha. Reaccredited with 'A' grade by NAAC (National Assessment & Accreditation Council, Bangalore), in 2016, the college today stands tall as the first Autonomous Commerce College in the RTM Nagpur University.

G. S. College of Commerce and Economics, Nagpur was essentially conceived as a specialized Commerce College and today it is justifying its genesis through the successful implementation of both under-graduate and post-graduate courses in Commerce and Management streams. Moreover, under Autonomy more UG/PG/Certificate courses will be introduced in near future to offer more horizontal and vertical mobility students and to add to their competencies. Efforts by a team of well-qualified teachers and researchers, and the right combination of curricular, co-curricular and extra-curricular activities have ensured that our students emerge as not only competent professionals but also good citizens.

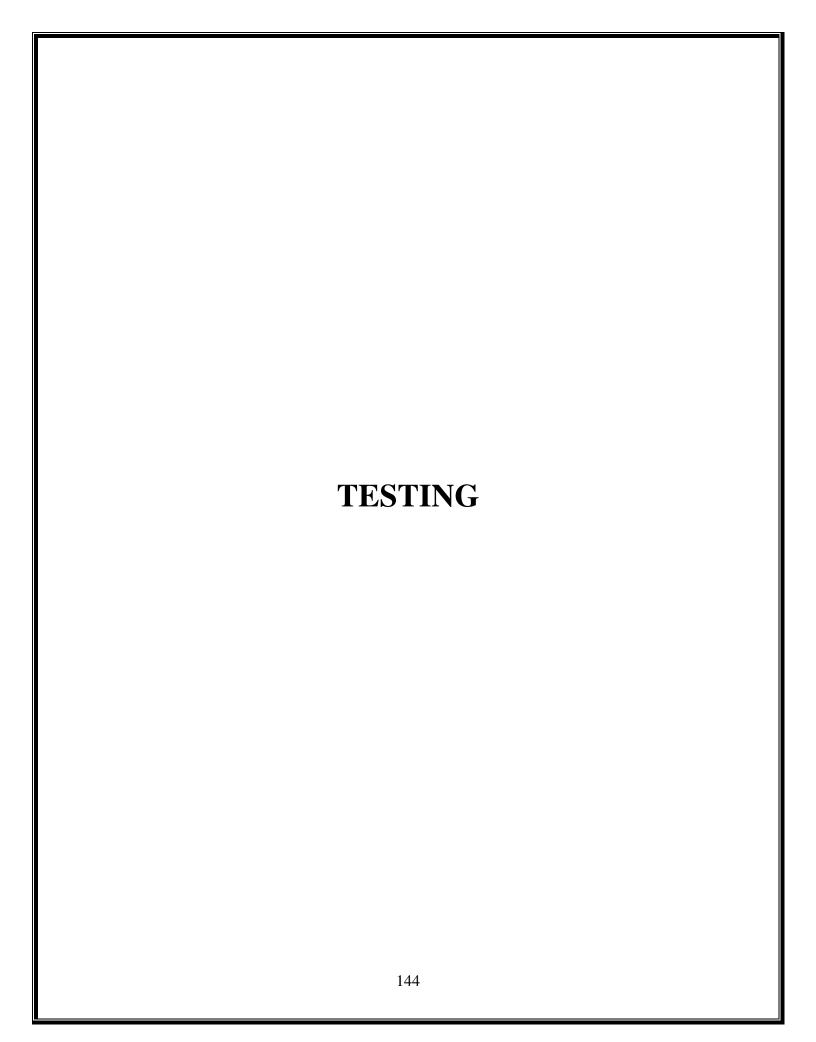

# **TESTING**

## **TESTING TECHNIQUES AND TESTING STRATEGIES:**

Testing is vital to the success of the system, system testing makes logical assumptions that if all the parts of system are correct, and the goal will be successfully achieved."

Another reasons for the testing is that provider the system Designer a chance to check the system and if needed upgrade or improve the system. The best program is worthless is it does not meet user needs.

#### **PROGRAM TESTING:**

In this testing stress is given to analyze the software of the system and while testing programs is made free from syntax error, logical error, and computer bugs etc.

# **DOCUMENTION TESTING:**

Usability tests the various manuals and the various documents, which supports the working system of the system? It tries to find out that the document given with the project is enough or not. It verifies the user-friendly nature of system .It was found that the full documentation of the project was available and no further documentation was needed to support the working of the system.

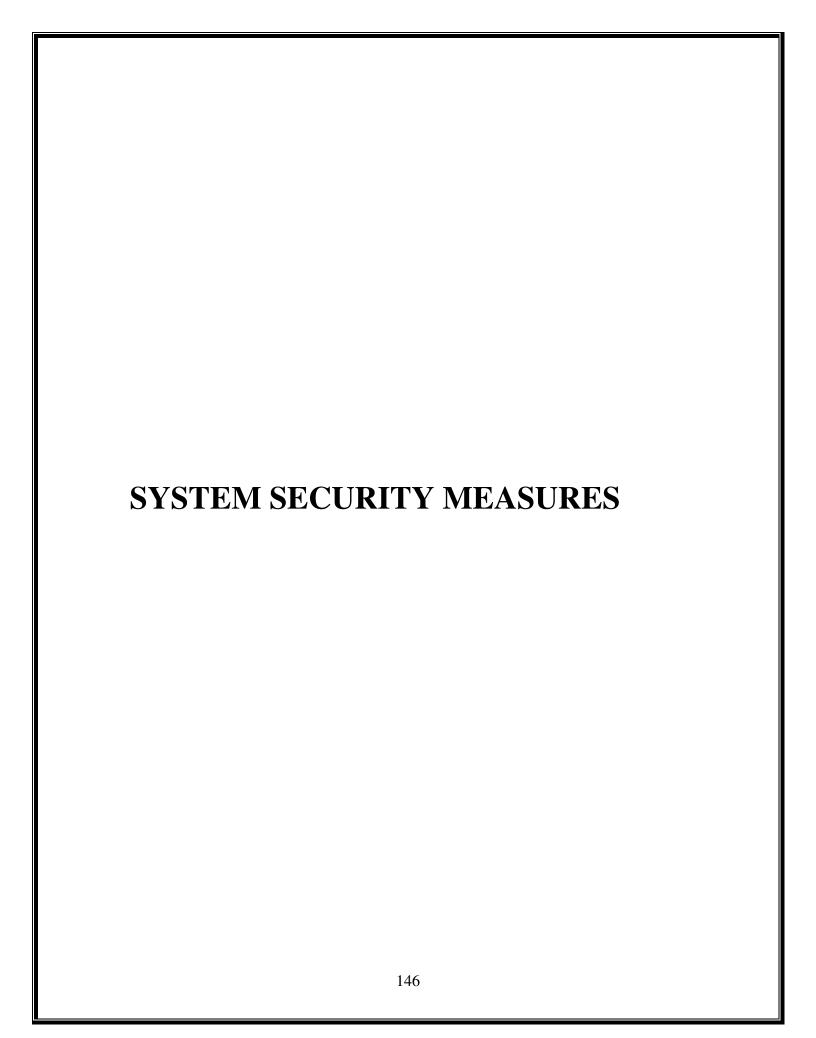

# SYSTEM SECURITY MEASURES

System security is the technical innovation and procedures applied to the hardware & operating system to protect against deliberate or accidental damage from a defend threat. There are many threats to the system like error and omission fire, nature disaster and external attack.

Every system must provide built in future for security and integrity of data without safe ground against unauthorized access, fraud and embezzlement and like so the system is to threaten the survival of the organization. Thus is must be provided.

Before uploading the site, the first things, which is done, is booking if the space in the mainframe computer. Then the web server, anti-virus and firewall check the entire virus. If virus are found the are scanned and the data is made virus free .Thus in this way system & measures are provided.

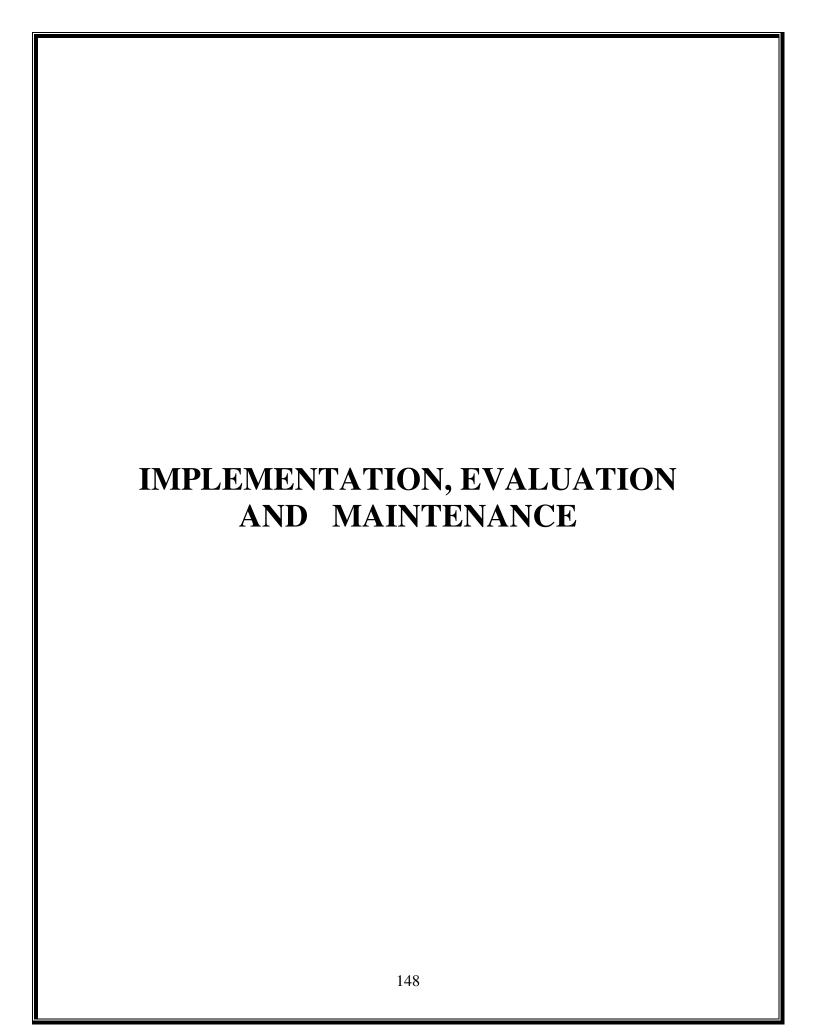

# IMPLEMENTATION, EVALUATION AND MAINTENANCE

### **IMPLEMENTATION:-**

The system implementation involves the conversion of design into the actual system. The system implementation stands for the conversion of three types:-

- 1. System conversion of manual system into computerized system in the way to understand by the user of the project made by me being access very easily.
- 2. Conversion of existing computerized system into modified version of hardware this is the stage where hardware and software both are checked by me better performance of running project made by me.
- 3. Keeping the hardware and implementing the new techniques is the where we checked other hardware i.e., RAM HARDDISC for better performance of the running project is going to implementation by manual system into computerized system, which is very easy to handle and very valuable in today's world. In these project all type of implementation used

#### **EVALUATION:-**

After the implementation stage, another important stage is project development is evaluation. After keeping the project in the working condition for some time, all the errors that are show in the computer program should be removed. The programmer need to correct them so that the same error should not be repeated. After evaluating the program and satisfying the need of user the program is maintained fully to give the same functionality for what is was intended to be these stage should be implemented so as to regular functionality for what is was intended to be this stage should be implemented so as to regular check-up of errors with error/ handling techniques. This stage is updating and correcting of the program to account for changing condition or field experience. The evaluation process includes the study of the existing system their drawbacks and the various option to improve the system. The concentration should be on the satisfying the primary requirement of the user. The system is evaluated on the basis of:-

- 1. System availability
- 2. Compatibility
- 3. Correcting errors
- 4. Resolving necessary changes
- 5. Specification Changes
- 6. Enhances or modifying the system maintenance

## **MAINTENANCE:-**

The maintenance covers the wide range of activities including correcting coding and design errors, updating user support. The project needs maintenance in future if any enhancements are made, maintenance of hardware and software is also required for maintenance such website coding is tested in various hardware and software. We use this website run this website MICROSOFT INTERNET EXPLORER, GOOGLE CHROME etc. Maintenance is those where the software and hardware both are being checked for better performance of the project. Maintenance is performed for two reasons. The first of these is to correct software error. No matter how thoroughly the system is tested, bugs or errors deep into the computer program. The total cost of maintenance is likely to exceed system of development. At certain point it becomes more feasible to perform a new information system.. After the System is installed, maintenance is done.

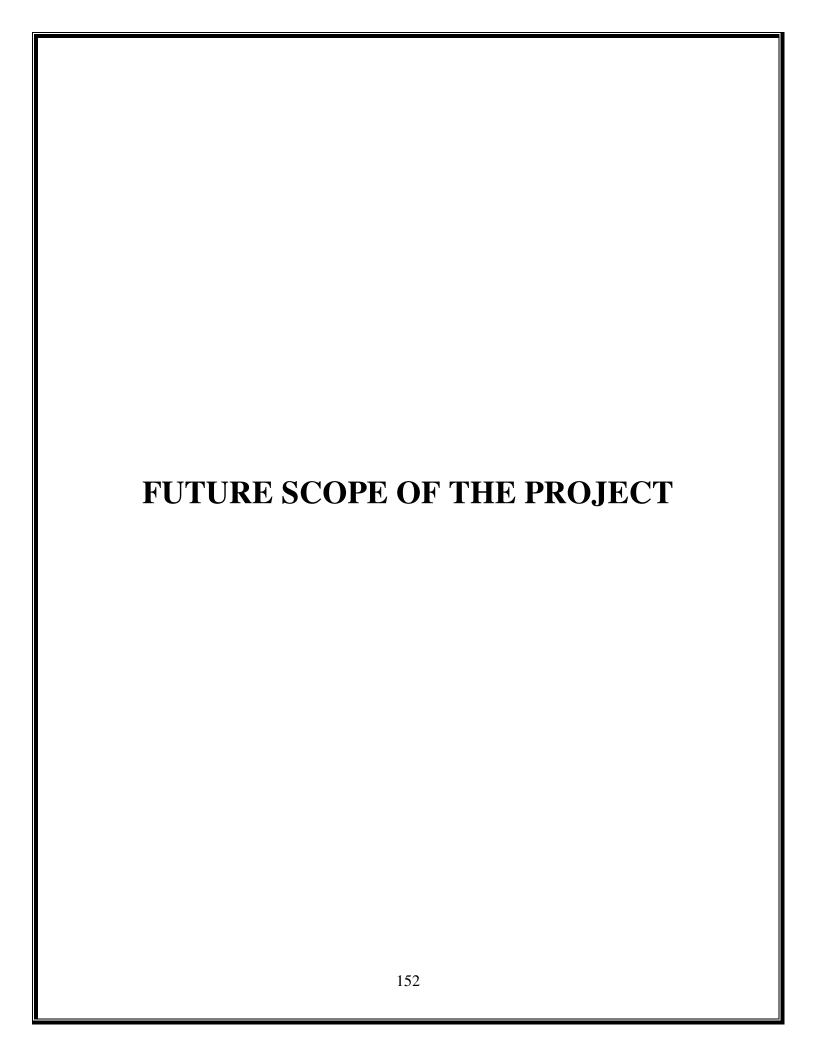

# **FUTURE SCOPE OF THE PROJECT**

A website is a very good medium which provides the facility of availability of required information in less time span. Majority of people prefers to website rather than reading books and collection records.

This project is useful for collecting information about the class of literature mentioned as earlier i.e. Nagpur Darshan. The user will find out the required data very easily, because of the efficient structure of website.

| SUGGESTION AND CONCLUSION |  |
|---------------------------|--|
| 154                       |  |

# SUGGESTION AND CONCLUSION

We have chosen this topic because we wanted to know more about Nagpur city and its history we wanted that you will get required and desired information about the different places in Nagpur city.

This website is useful for all the age group as this contains all information about the place which can be read and understood by all the age group of people. This website is informative and it's useful for learning purpose. We have developed this website just to make people aware about the Nagpur city. Our website is helpful for tourist who have interest visiting Nagpur city.

We have made this website a compact one as this website provides all information related to the Nagpur like lakes, gardens, temples, hotels and many more information which are all required by a tourist). The Photo Gallery is provided because the visitor should get the beauty of Nagpur city by just visiting the photos. The Feedback form is used for the visitors as there are any suggestions for the website or any feedback regarding a place or website and the About Us page is given as any of the visitors want to contact with us and could directly reach us in no time.

We have not seen any website which provides complete compact information of visiting places, hotels and no such website which provides photo gallery in a single website.

While making this project we have learned about Nagpur city very much.

We have used different browsers to test the website like Internet explorer, Google chrome.

This project is useful for visitors to increase the tourism in Nagpur city. From this project we have learn HTML language, CSS and we have used different tags and commands for making this more attractive. Visitors can access easily this website anywhere any time.

This project was developed so that the user can get a good quality of website and provide a high level of satisfaction to the users.

| BIBLIOGRAPHY AND REFERENCES |
|-----------------------------|
| 156                         |

# **BIBLIOGRAPHY AND REFERENCES**

# **Web References:**

- > www.microsoft.com
- www.w3schools.com
- www.youtube.com
- www.google.com
- > www.tutorialpoint.com